# Package 'edibble'

November 12, 2023

<span id="page-0-0"></span>Title Encapsulating Elements of Experimental Design

Version 1.1.0

Description A system to facilitate designing comparative experiments using the

grammar of experimental designs <<https://emitanaka.org/edibble-book/>>. An experimental design is treated as an intermediate, mutable object that is built progressively by fundamental experimental components like units, treatments, and their relation.

The system aids in experimental planning, management and workflow.

License MIT + file LICENSE

Encoding UTF-8

LazyData true

RoxygenNote 7.2.3

Config/testthat/edition 3

URL <https://edibble.emitanaka.org/>,

<https://github.com/emitanaka/edibble>

BugReports <https://github.com/emitanaka/edibble/issues>

- Imports magrittr, rlang, vctrs, tibble, cli, pillar, tidyselect (>= 1.0.0), nestr, stats, AlgDesign, dae, R6, lifecycle
- **Suggests** testthat  $(>= 3.0.0)$ , rmarkdown, openxlsx2  $(>= 1.0.0)$ , visNetwork, blocksdesign

Depends  $R (= 2.10)$ 

NeedsCompilation no

Author Emi Tanaka [aut, cre, cph] (<<https://orcid.org/0000-0002-1455-259X>>)

Maintainer Emi Tanaka <dr.emi.tanaka@gmail.com>

Repository CRAN

Date/Publication 2023-11-12 09:23:21 UTC

# R topics documented:

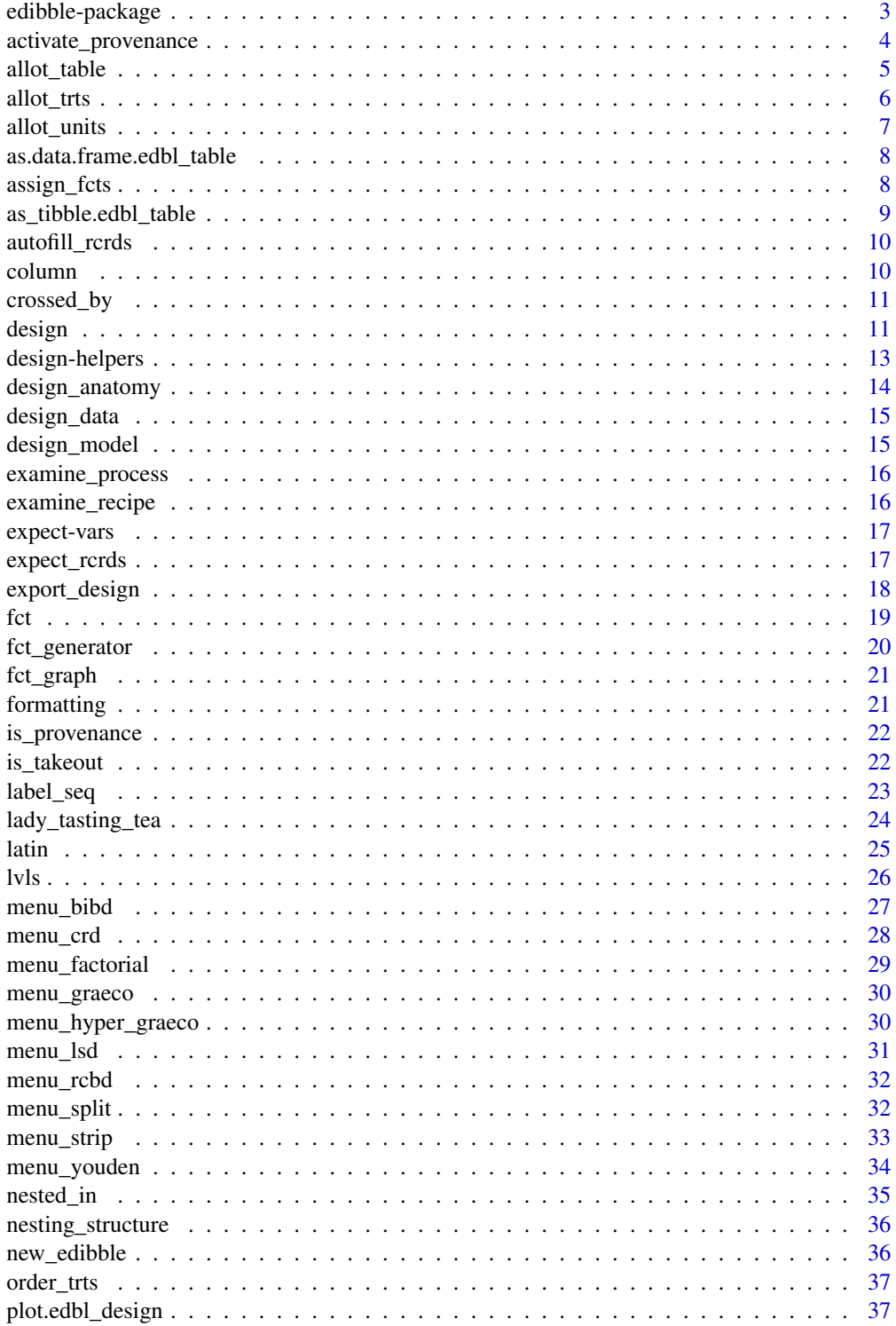

### <span id="page-2-0"></span>edibble-package 3

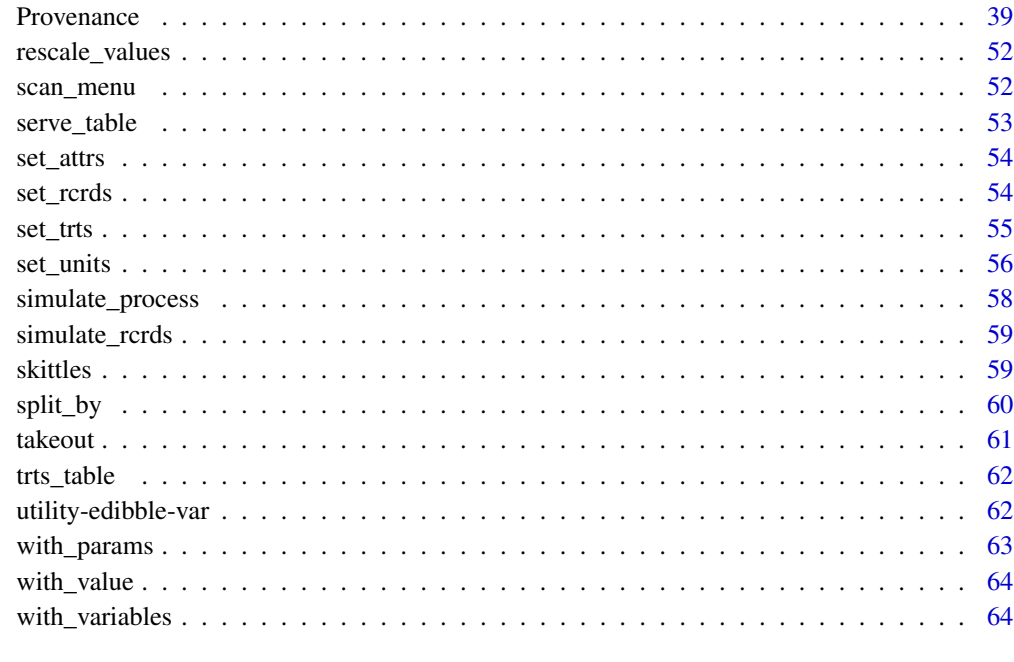

### **Index** [66](#page-65-0)

edibble-package *edibble: Encapsulating Elements of Experimental Design*

### Description

A system to facilitate designing comparative experiments using the grammar of experimental designs <https://emitanaka.org/edibble-book/>. An experimental design is treated as an intermediate, mutable object that is built progressively by fundamental experimental components like units, treatments, and their relation. The system aids in experimental planning, management and workflow.

#### Details

[Experimental]

(WIP)

### Website

- The website for the package is at <https://edibble.emitanaka.org>
- Discussion is at <https://github.com/emitanaka/edibble/discussions>

### <span id="page-3-0"></span>Package options

The following options are used for changing the default view for the print out of edibble design or edibble graph.

- edibble.tree.decorate.trts
- edibble.tree.decorate.units
- edibble.tree.decorate.rcrd
- edibble.tree.decorate.levels
- edibble.tree.decorate.main

TODO

### Author(s)

Maintainer: Emi Tanaka <dr.emi.tanaka@gmail.com> [\(ORCID\)](https://orcid.org/0000-0002-1455-259X) [copyright holder]

### See Also

Useful links:

- <https://edibble.emitanaka.org/>
- <https://github.com/emitanaka/edibble>
- Report bugs at <https://github.com/emitanaka/edibble/issues>

activate\_provenance *Activate the provenance in the edibble design object*

#### Description

This is a developer function to create a new Kitchen class with the existing design.

#### Usage

```
activate_provenance(
  .edibble,
  overwrite = c("graph", "anatomy", "recipe", "validation", "simulate",
    "simulate_result")
)
```
#### Arguments

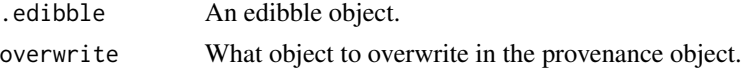

#### Value

A Provenance object.

### <span id="page-4-0"></span>allot\_table 5

### Examples

activate\_provenance(takeout())

### allot\_table *Allot treatments to units and serve table*

### Description

This function is a short hand that combines allot\_trts(), assign\_trts() and serve\_table().

### Usage

```
allot_table(
  .edibble,
  ...,
 order = "random",
 seed = NULL,
 constrain = nesting_structure(.edibble),
  label_nested = NULL,
 fail = "error",
  .record = TRUE
\mathcal{L}
```
### Arguments

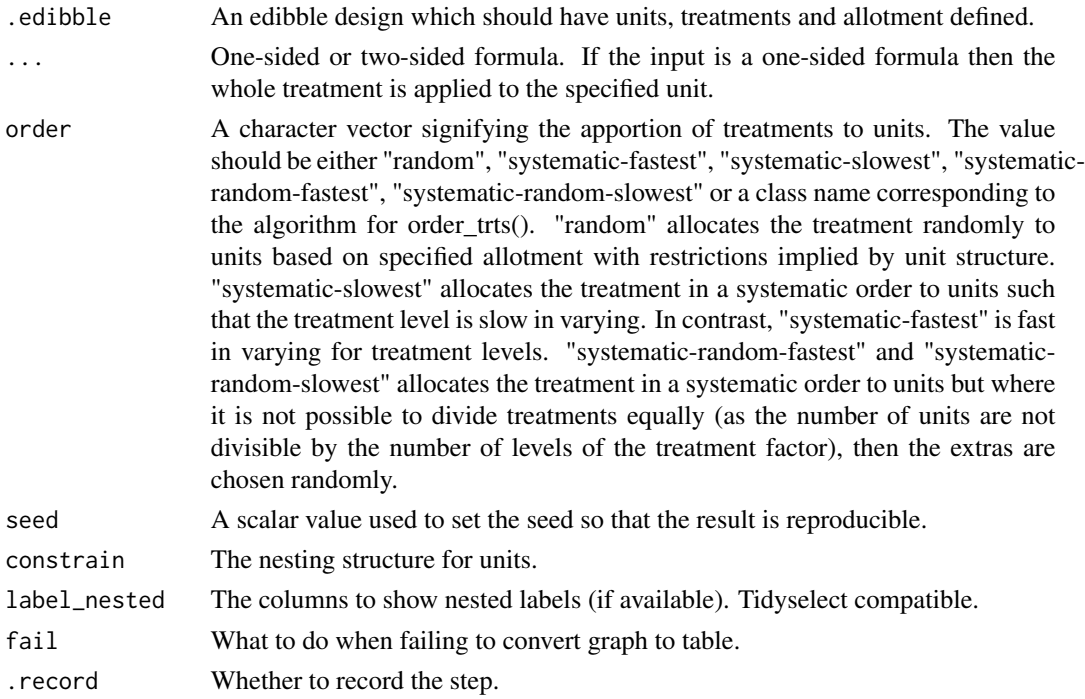

<span id="page-5-1"></span><span id="page-5-0"></span>

This function adds the edges between factor nodes to describe the high-level relationship between factors. This function does not actually assign edges between level nodes.

#### Usage

```
allot_trts(.edibble, ..., .record = TRUE)
```
### Arguments

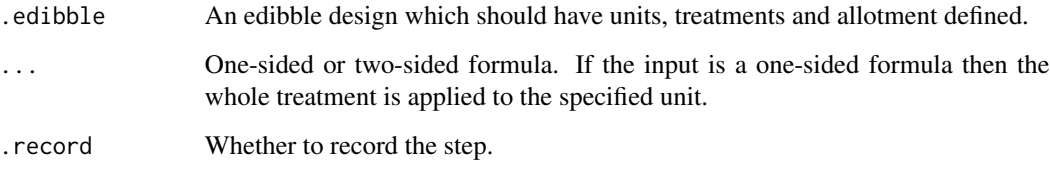

#### Value

Return an edibble design.

#### See Also

assign\_fcts

```
Other user-facing functions: allot_units(), design(), expect_rcrds(), export_design(),
serve_table(), set_rcrds(), set_trts(), set_units()
```
### Examples

```
design() %>%
 set_units(block = 10,
            plot = nested_in(block, 3)) %>%
  set\_trts(treat = c("A", "B", "C"),pest = c("a", "b")) %>%
 allot_trts(treat ~ plot,
             pest ~ block)
```
<span id="page-6-1"></span><span id="page-6-0"></span>

This function adds the edges between factor nodes to describe the high-level relationship between factors. This function does not actually assign edges between level nodes.

### Usage

```
allot_units(.edibble, ..., .record = TRUE)
```
### Arguments

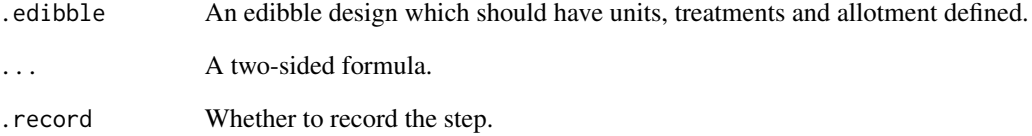

### Value

Return an edibble design.

### See Also

assign\_fcts

```
Other user-facing functions: allot_trts(), design(), expect_rcrds(), export_design(), serve_table(),
set_rcrds(), set_trts(), set_units()
```
### Examples

```
design() %>%
 set_units(block = 10,
           plot = 20) %>%
 allot_units(block ~ plot)
```

```
as.data.frame.edbl_table
```

```
Convert edibble table to normal data frame
```
Convert edibble table to normal data frame

#### Usage

```
## S3 method for class 'edbl_table'
as.data.frame(x, \ldots, levels_as = "factor", ignore_numeric = TRUE)
```
### Arguments

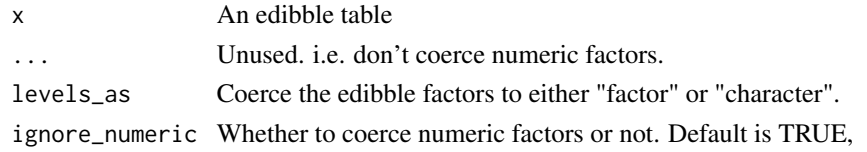

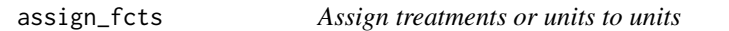

### Description

This function assigns specific treatment or unit levels to actual units.

### Usage

```
assign_trts(
  .edibble,
 order = "random",
  seed = NULL,
  constrain = nesting_structure(.edibble),
  ...,
  .record = TRUE
)
assign_units(
  .edibble,
 order = "random",
 seed = NULL,
 constrain = nesting_structure(.edibble),
  ...,
  .record = TRUE
\mathcal{L}
```
<span id="page-8-0"></span>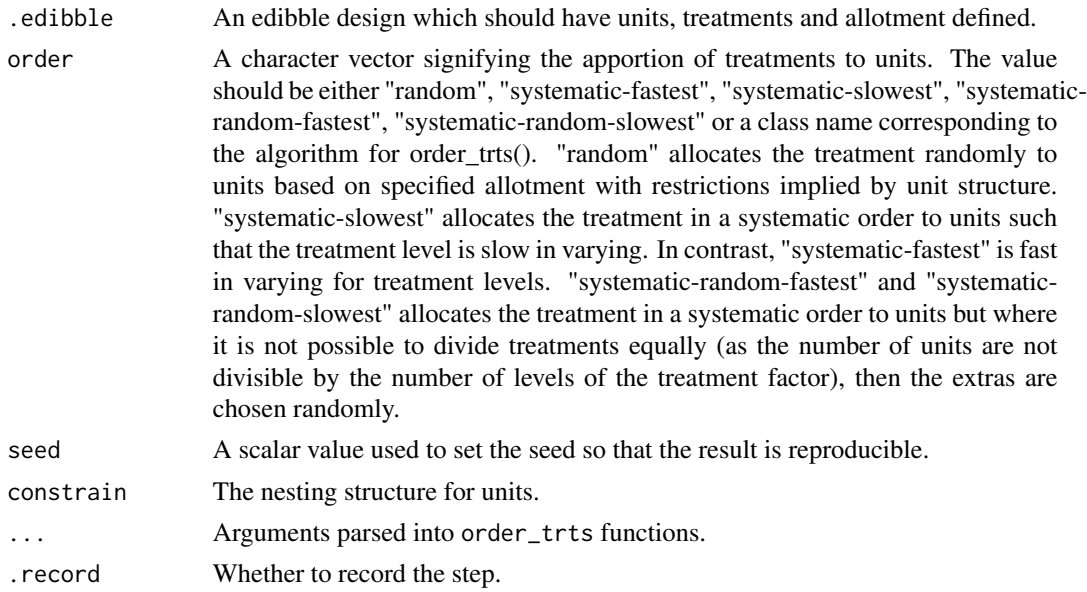

### Value

An edibble design.

#### Examples

```
# 10 subject, 2 vaccine treatments
design() %>%
  set_units(subject = 10) %>%
  set_trts(vaccine = 2) %>%
  allot_trts(vaccine ~ subject) %>%
  assign_trts() %>%
  serve_table()
# 20 subjects, 2 blocks, assign subjects to blocks
design() %>%
  set_units(subject = 20,
           block = 2) %>%
  allot_units(block ~ subject) %>%
  assign_units() %>%
  serve_table()
```
as\_tibble.edbl\_table *Convert an edibble data frame to normal data frame*

### Description

A patch function where there is an issue with edbl factors

#### <span id="page-9-0"></span>10 column control of the column column column column column column column column column column column column column column column column column column column column column column column column column column column column c

#### Usage

## S3 method for class 'edbl\_table'  $as\_tible(x, \ldots)$ 

### Arguments

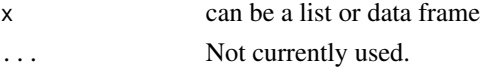

### Value

A data.frame.

<span id="page-9-1"></span>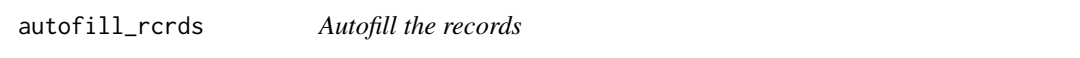

### Description

This function fills the values of the record factors by automatically choosing a simulation process. It tries to be smart by ensuring to use values that is within expectation.

#### Usage

autofill\_rcrds(.data, ..., .seed = NULL)

### Arguments

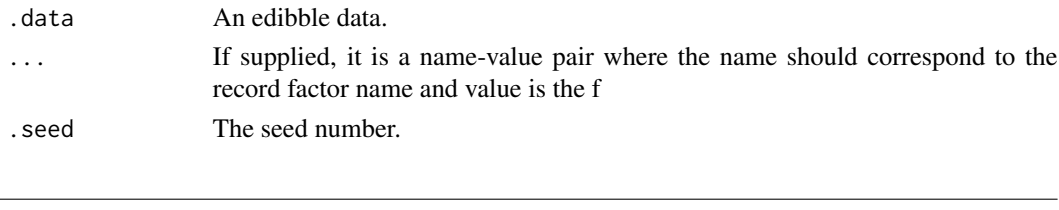

column *Select a column.*

#### Description

This is a helper function to select a column when data is supplied for lvls.

#### Usage

column(x)

#### Arguments

x The column to select. Can be unquoted name or the column index.

<span id="page-10-0"></span>

crossed\_by(A, B) is the same as  $\sim$ A:B but crossed\_by offers more control over the names of the new units as well as adding new attributes.

#### Usage

crossed\_by(..., attrs = NULL)

#### Arguments

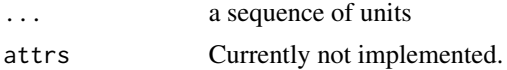

### Value

An object of class "cross\_lvls".

### Examples

```
design("Strip-Plot Design | Strip-Unit Design") %>%
  set_units(block = 3,
            row = nested_in(block, 7),
            col = nested_in(block, 6),
            unit = nested_in(block, crossed_by(row, col)))
```
<span id="page-10-1"></span>

design *Start the edibble design*

### Description

This function doesn't really do much besides create a new edibble design object.

#### Usage

```
design(
  .title = NULL,
  ...,
  .name = "edibble",
  .record = TRUE,
  seed = NULL,.provenance = Provenance$new()
\mathcal{E}
```
#### 12 design and the set of the set of the set of the set of the set of the set of the set of the set of the set of the set of the set of the set of the set of the set of the set of the set of the set of the set of the set of

```
redesign(
  .data,
  .title,
  ...,
  .name = NULL,
 .record = TRUE,
  .seed = NULL,
  .provenance = Provenance$new()
\mathcal{L}
```
### Arguments

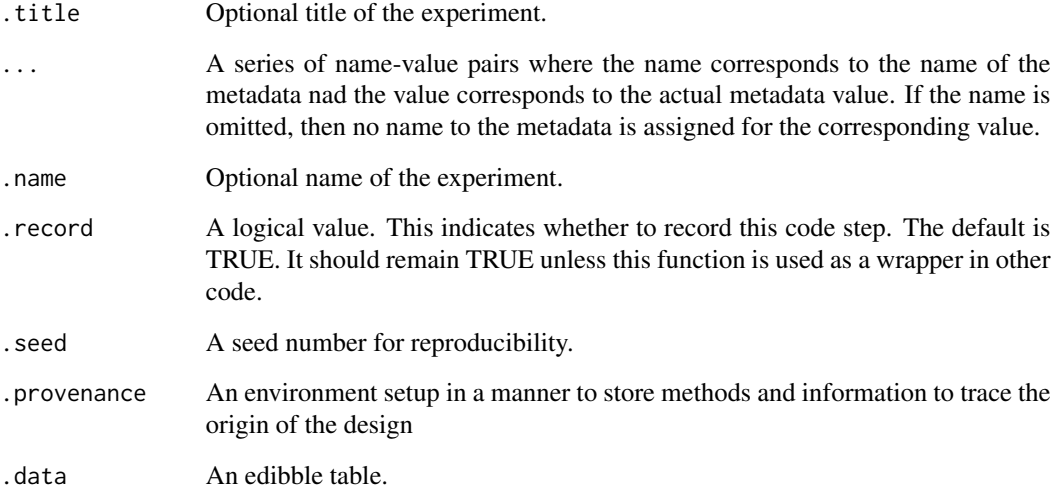

### Value

An empty edbl\_design object.

### See Also

Add variables to this design with [set\\_units\(\)](#page-55-1), [set\\_trts\(\)](#page-54-1), and [set\\_rcrds\(\)](#page-53-1).

Other user-facing functions: [allot\\_trts\(](#page-5-1)), [allot\\_units\(](#page-6-1)), [expect\\_rcrds\(](#page-16-1)), [export\\_design\(](#page-17-1)), [serve\\_table\(](#page-52-1)), [set\\_rcrds\(](#page-53-1)), [set\\_trts\(](#page-54-1)), [set\\_units\(](#page-55-1))

### Examples

design("My design")

<span id="page-11-0"></span>

<span id="page-12-0"></span>The is functions tests if an object (or an object in its attribute) inherits particular class and returns TRUE if it does, otherwise FALSE.

- is\_edibble\_design checks if it inherits edbl\_design.
- is\_edibble\_graph checks if it inherits edbl\_graph.
- is\_edibble\_table checks if it inherits edbl\_table
- is\_edibble checks if the object inherits edbl. The search is quite simple, it checks if the object is edbl\_design, failing that it looks to see if the attribute "design" of the object is edbl\_design.
- is\_named\_design check if it inherits NamedDesign.

The get functions extracts the requested edibble component (table, graph, or design) from the object if possible.

- edbl\_design tries to get edbl\_design.
- edbl\_table tries to get edbl\_table with no design attribute.
- edbl\_graph tries to get edbl\_graph.

#### Usage

```
is_edibble_design(x)
```

```
is_named_design(x)
```
is\_edibble\_table(x)

is\_edibble\_graph(x)

is\_edibble(x)

is\_edibble\_levels(x)

```
is_nest_levels(x)
```

```
is_cross_levels(x)
```
edbl\_design(x)

edbl\_table(x)

x An object.

### Value

A logical value.

### Examples

is\_edibble\_design(takeout())

design\_anatomy *Anatomy of the design*

### Description

This is a convenient wrapper for dae:: designAnatomy where the formulae structure is automatically determined by the unit and treatment structure specified in edibble system. Note: the computation may be long if the design is quite complicated or there are many units.

#### Usage

```
design_anatomy(.edibble, ...)
```
### Arguments

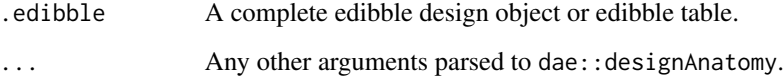

#### Value

An object of class "des\_anatomy".

### Examples

```
split \le takeout(menu_split(t1 = 3, t2 = 2, r = 2))
design_anatomy(split)
```
<span id="page-13-0"></span>

<span id="page-14-0"></span>

Get the node or edge data from an edibble design

### Usage

fct\_nodes(x) fct\_edges(x) lvl\_nodes(x) lvl\_edges(x)

### Arguments

x An edibble object.

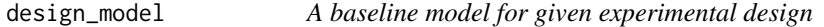

## Description

This

### Usage

```
design_model(data, type = c("anova", "lmer"))
```
### Arguments

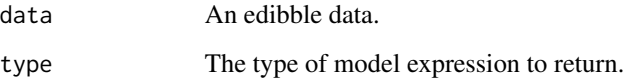

<span id="page-15-0"></span>examine\_process *Examine the simulation process*

### Description

Examine the simulation process

### Usage

```
examine_process(data, process = NULL)
```

```
examine_process_values(data, process = NULL)
```
### Arguments

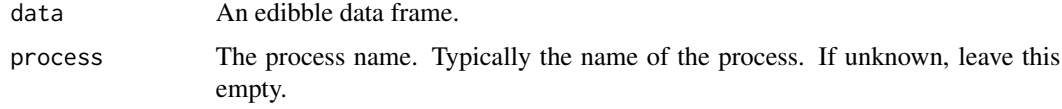

examine\_recipe *Check the recipe code*

### Description

Check the recipe code

### Usage

examine\_recipe(x, ...)

### Arguments

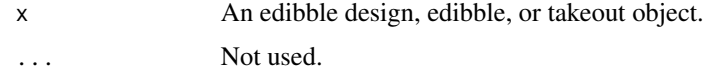

### Value

The recipe code.

### Examples

examine\_recipe(takeout())

<span id="page-16-0"></span>

These functions should be used within expect\_vars where variables that are to be recorded are constraint to the expected values when exported as an xlsx file by export\_design(). The functions to set a particular value type (numeric, integer, date, time and character) are preceded by "to\_be\_" where the corresponding restriction set by with\_value().

#### Usage

to\_be\_numeric(range) to\_be\_integer(range) to\_be\_date(range) to\_be\_time(range) to\_be\_character(length)

to\_be\_factor(levels)

### Arguments

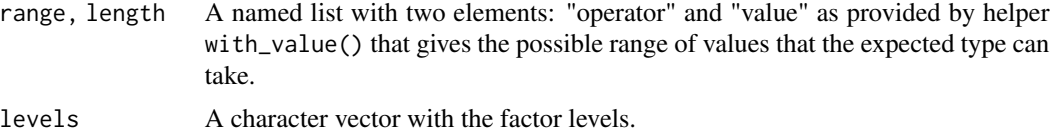

#### Value

A record type.

<span id="page-16-1"></span>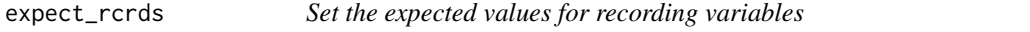

### Description

Set the expected values for recording variables

### Usage

expect\_rcrds(.edibble, ..., .record = TRUE)

<span id="page-17-0"></span>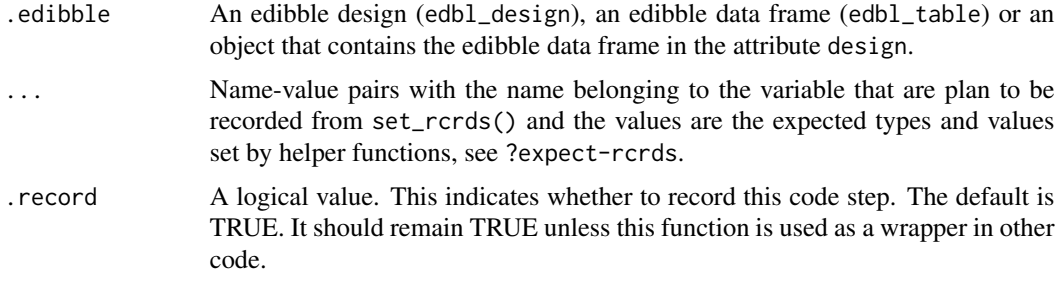

### Value

An edibble design.

#### See Also

```
Other user-facing functions: allot_trts(), allot_units(), design(), export_design(), serve_table(),
set_rcrds(), set_trts(), set_units()
```
### Examples

```
takeout(menu_crd(t = 4, n = 10)) %set_rcrds(y = unit) %>%
 expect_rcrds(y > 0)
```
<span id="page-17-1"></span>export\_design *Export the design to xlsx*

### Description

This function is designed to export the design made using edibble to an external xlsx file.

#### Usage

```
export_design(
  .data,
  file,
  author = NULL,
  date = Sys.Date(),
  overwrite = FALSE,
  hide_treatments = FALSE,
  theme = NULL,
  subject = NULL,category = NULL,
  table_style = "TableStyleMedium9"
\mathcal{L}
```
<span id="page-18-0"></span>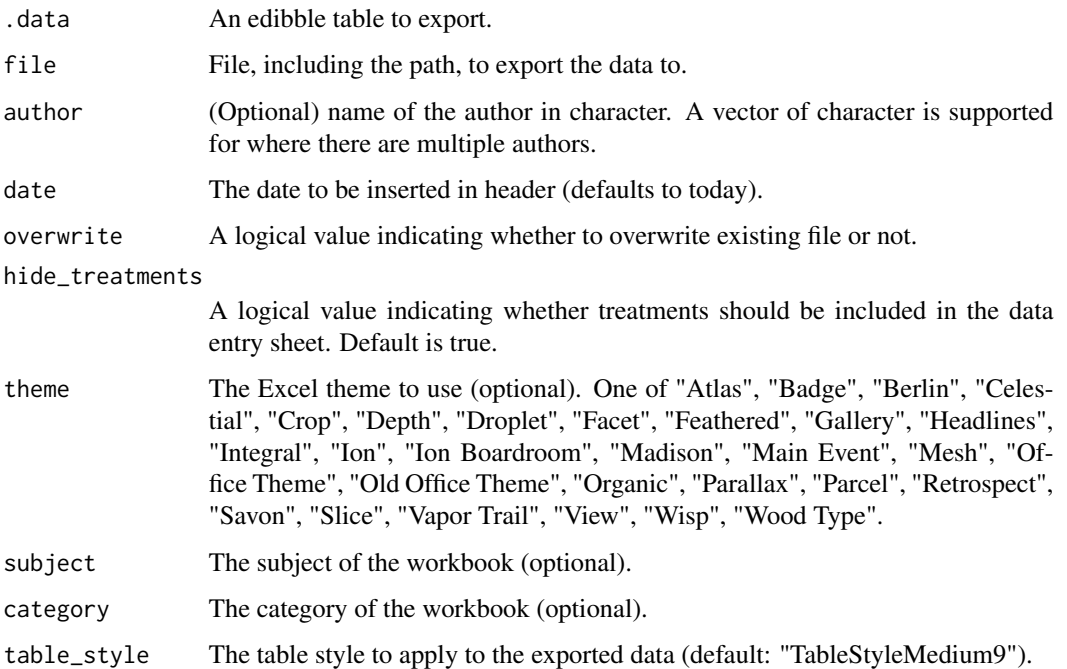

### Value

The input data object.

### See Also

```
Other user-facing functions: allot_trts(), allot_units(), design(), expect_rcrds(), serve_table(),
set_rcrds(), set_trts(), set_units()
```
fct *Setting the traits of factors*

### Description

This function is used to set characteristics of the factors.

### Usage

```
fct(.levels = character(), ...)
```

```
fct\_attrs(.levels = character(), ...)
```
<span id="page-19-0"></span>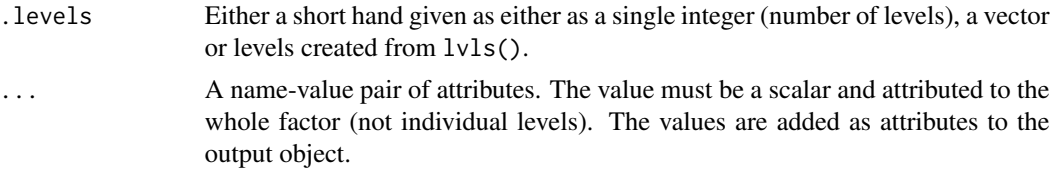

#### See Also

lvls

### Examples

fct(c("A", "B"))

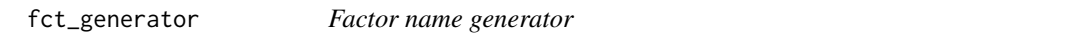

### Description

Generate a factor with custom levels and repetitions.

### Usage

fct\_generator(labels, nlevels)

### Arguments

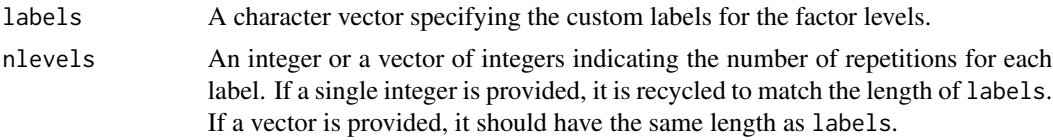

### Details

This function creates a factor with custom labels and specified repetitions for each label.

### Value

A factor with custom levels and repetitions.

### Examples

```
# Example usage of the function
fct\_generator(labels = c("A", "B", "C"), nlevels = 3)
```
<span id="page-20-0"></span>fct\_graph *Factor graph*

### Description

Get the factor graph.

#### Usage

fct\_graph(x)

### Arguments

x An edibble object.

formatting *Print intermediate experimental design to terminal*

#### Description

This function prints an edbl\_graph object as a tree to terminal. The variables are color coded (or decorated) with the given options. Any ANSI coloring or styling are only visible in the console or terminal outputs that support it. The print output is best used interactively since any text styling are lost in text or R Markdown output. More details can be found in vignette("edbl-output", package = "edibble").

#### Usage

```
## S3 method for class 'edbl_design'
print(
  x,
  decorate_units = edibble_decorate("units"),
  decorate_trts = edibble_decorate("trts"),
  decorate_rcrds = edibble_decorate("rcrds"),
  decorate_levels = edibble_decorate("levels"),
  decorate_title = edibble_decorate("title"),
  title = NULL,
  ...
\mathcal{E}
```
<span id="page-21-0"></span>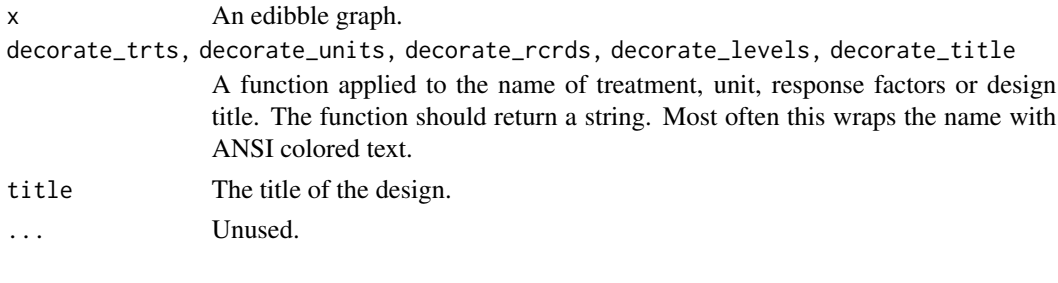

is\_provenance *Check if an object is an instance of the "Provenance" class.*

### Description

This function determines whether the given object is an instance of the "Provenance" class.

### Usage

is\_provenance(x)

#### Arguments

x An object to be checked for its class membership.

#### Value

TRUE if the object is an instance of the "Provenance" class, FALSE otherwise.

is\_takeout *A function to check if the output is a takeout design*

### Description

The function returns TRUE if the input is a takeout design.

#### Usage

is\_takeout(x)

### Arguments

x An object.

### Value

A logical value.

<span id="page-22-0"></span>label\_seq 23

### Examples

is\_takeout(takeout())

label\_seq *Generate a sequence of labels with custom formatting options*

### Description

These can be handy for generating pseudo labels for the levels or factor names using fct\_generator

### Usage

```
label_seq_from_to(
  from = 1L,
  to = 1L,
 by = 1L,
 prefix = ""suffix = "",sep\_prefix = "",sep\_suffix = "",leading_zero = edibble_labels_opt("leading_zero")
)
label_seq_from_length(
  from = 1L,
  length = 1L,
 by = 1L,
 prefix = ".
  suffix = "",sep\_prefix = "",sep\_suffix = "",leading_zero = edibble_labels_opt("leading_zero")
)
label_seq_to_length(
  to = 1L,
  length = 1L,by = 1L,
  prefix = ""\text{suffix} = \text{""\text{''},}sep\_prefix = "",
  sep\_suffix = "",leading_zero = edibble_labels_opt("leading_zero")
)
label_seq_length(
```

```
length = 1L,prefix = ",
  suffix = "".sep\_prefix = "",
  sep\_suffix = "",leading_zero = edibble_labels_opt("leading_zero")
)
```
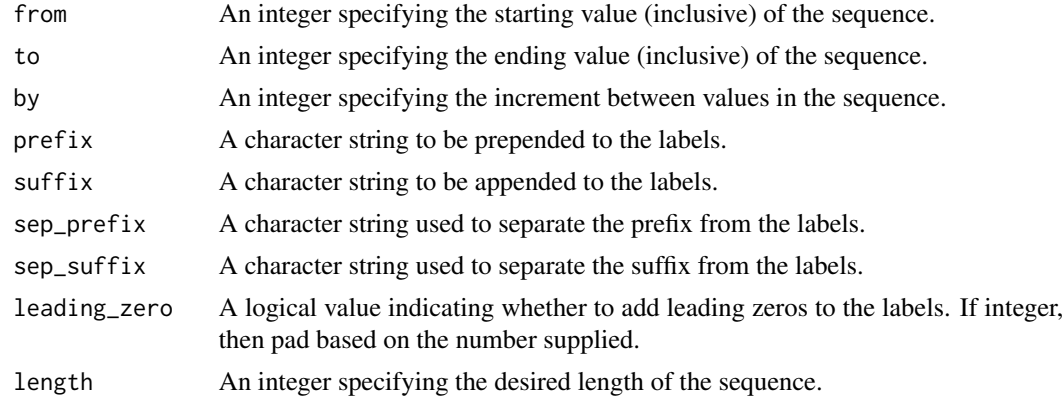

### Value

A character vector containing the labels generated from the sequence.

### Examples

 $label\_seq_to_length(to = 10, length = 5, by = 2)$  $label\_seq\_from\_to(from = 8, to = 10, leading\_zero = 3)$ label\_seq\_length(10, leading\_zero = FALSE)

<span id="page-23-1"></span>lady\_tasting\_tea *Lady tasting tea*

#### Description

Lady tasting tea experiment was described in Fisher (1935) to test the ability of a lady who said she tell whether the tea or milk was added first to a cup of tea.

The experiment consisted of preparing eight cups of tea, four with milk poured first and the other four with tea poured first. The lady has been told in advance that there are four of each kind of preparation.

This data consists of the same experimental structure and result but the order presented in practice is unknown.

cup The cup number.

<span id="page-23-0"></span>

#### <span id="page-24-0"></span>latin 25

first The cup of tea prepared with milk or tea first. guess The guess by lady which one was poured first. correct Whether the lady's guess was correct.

### Usage

lady\_tasting\_tea

### Format

An object of class tbl\_df (inherits from tbl, data.frame) with 8 rows and 4 columns.

### Source

Fisher, Ronald (1935) The Design of Experiments.

### See Also

Other experimental data: [skittles](#page-58-1)

latin *Latin square designs and its generalisations as an array*

### Description

Latin square designs and its generalisations as an array

#### Usage

```
latin_square(n, randomise = TRUE)
```
latin\_rectangle(nr, nc, nt, randomise = TRUE)

latin\_array(dim, nt, randomise = TRUE)

### Arguments

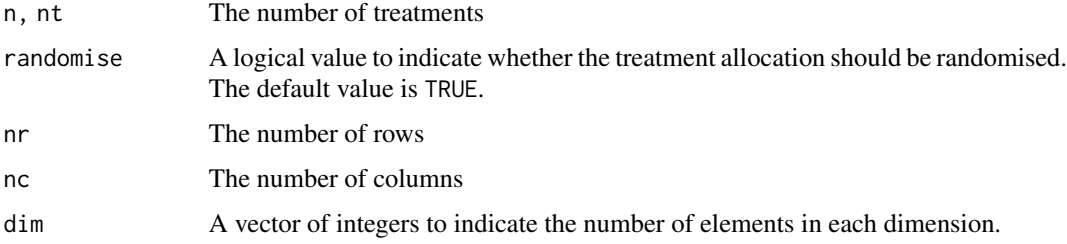

### <span id="page-25-0"></span>Functions

- latin\_square(): Latin square design
- latin\_rectangle(): Like a Latin square design but allow different number of rows and columns
- latin\_array(): Returns an array where it stitches up multiple Latin square/rectangle design

### Examples

```
latin_square(n = 3)
latin_rectangle(3, 3, 3)
latin_array(c(3, 3, 3), 3)
```
### lvls *Setting the traits of the levels*

### Description

Setting the traits of the levels

#### Usage

```
lvls(value = NULL, n = NA_interest_1, data = NULL, ...)
```
### Arguments

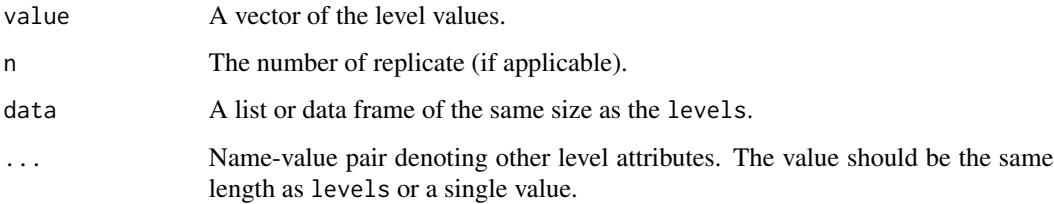

### Value

An edbl\_lvls object.

### Examples

lvls(c("A", "B"))

<span id="page-26-1"></span><span id="page-26-0"></span>

Some combinations of parameter values cannot create a balanced incomplete block design.

### Usage

```
menu_bibd(
  t = random_integer_small(min = 3),
 k = random\_integer\_small(max = t - 1),
 r = random\_integer\_small(),
  seed = random_seed_number()
)
```
### Arguments

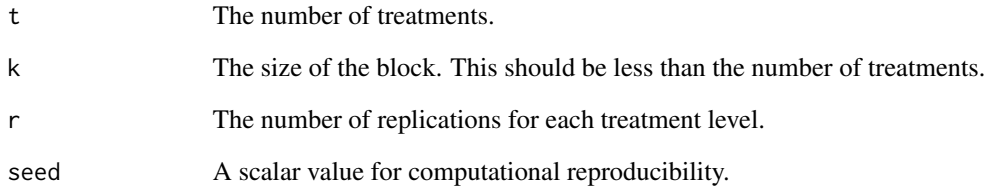

### Value

A recipe for balance incomplete block design.

### See Also

Other recipe-designs: [menu\\_crd\(](#page-27-1)), [menu\\_factorial\(](#page-28-1)), [menu\\_graeco\(](#page-29-1)), [menu\\_hyper\\_graeco\(](#page-29-2)), [menu\\_lsd\(](#page-30-1)), [menu\\_rcbd\(](#page-31-1)), [menu\\_split\(](#page-31-2)), [menu\\_strip\(](#page-32-1)), [menu\\_youden\(](#page-33-1))

### Examples

menu\_bibd( $t = 3$ ,  $k = 2$ ,  $r = 4$ )

<span id="page-27-1"></span><span id="page-27-0"></span>

Completely randomised design

### Usage

```
menu_crd(
 t = random_integer_small(),
 n = random_integer_medium(min = t),
 r = NULL,seed = random_seed_number()
)
```
### Arguments

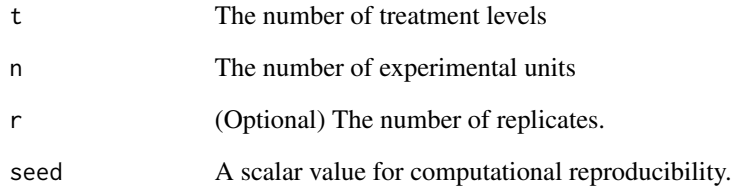

### Value

A recipe for completely randomised design.

### See Also

Other recipe-designs: [menu\\_bibd\(](#page-26-1)), [menu\\_factorial\(](#page-28-1)), [menu\\_graeco\(](#page-29-1)), [menu\\_hyper\\_graeco\(](#page-29-2)), [menu\\_lsd\(](#page-30-1)), [menu\\_rcbd\(](#page-31-1)), [menu\\_split\(](#page-31-2)), [menu\\_strip\(](#page-32-1)), [menu\\_youden\(](#page-33-1))

### Examples

 $menu_ccrd(t = 3, n = 10)$ 

<span id="page-28-1"></span><span id="page-28-0"></span>Prepare a factorial design

### Usage

```
menu_factorial(
  trt = c(random_integer_small(), random_integer_small()),
  r = random\_integer\_small(),
 design = c("crd", "rcbd"),
  seed = random_seed_number()
\mathcal{L}
```
### Arguments

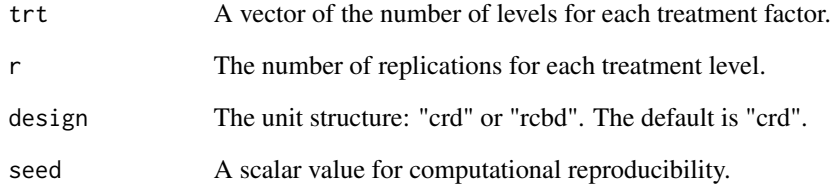

### Value

A recipe for factorial design.

### See Also

Other recipe-designs: [menu\\_bibd\(](#page-26-1)), [menu\\_crd\(](#page-27-1)), [menu\\_graeco\(](#page-29-1)), [menu\\_hyper\\_graeco\(](#page-29-2)), [menu\\_lsd\(](#page-30-1)), [menu\\_rcbd\(](#page-31-1)), [menu\\_split\(](#page-31-2)), [menu\\_strip\(](#page-32-1)), [menu\\_youden\(](#page-33-1))

### Examples

menu\_factorial(trt =  $c(3, 2)$ , r = 2, design = "crd")

<span id="page-29-1"></span><span id="page-29-0"></span>

Graeco-Latin Square Design

### Usage

```
menu_graeco(t = random_integer_small(), seed = random_seed_number())
```
#### Arguments

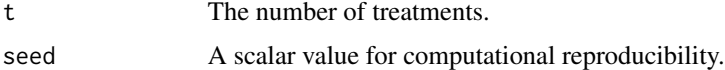

#### Value

A recipe for Graeco-Latin square design.

### See Also

```
Other recipe-designs: menu_bibd(), menu_crd(), menu_factorial(), menu_hyper_graeco(),
menu_lsd(), menu_rcbd(), menu_split(), menu_strip(), menu_youden()
```
#### Examples

 $menu_graeco(t = 3)$ 

<span id="page-29-2"></span>menu\_hyper\_graeco *Hyper-Graeco-Latin Square Design*

### Description

Hyper-Graeco-Latin Square Design

### Usage

```
menu_hyper_graeco(t = random_integer_small(), seed = random_seed_number())
```
#### Arguments

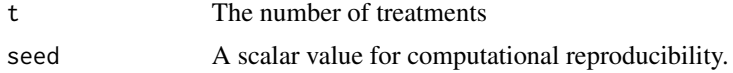

#### <span id="page-30-0"></span>menu\_lsd 31

### Value

A recipe Hyper-Graeco-Latin square design.

### See Also

```
Other recipe-designs: menu_bibd(), menu_crd(), menu_factorial(), menu_graeco(), menu_lsd(),
menu_rcbd(), menu_split(), menu_strip(), menu_youden()
```
#### Examples

 $menu_hyper_graeco(t = 3)$ 

<span id="page-30-1"></span>menu\_lsd *Prepare classical Latin square design*

### Description

Prepare classical Latin square design

#### Usage

```
menu_lsd(t = random_integer_small(), seed = random_seed_number())
```
#### Arguments

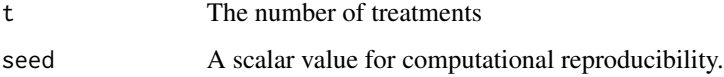

### Value

A recipe Latin square design.

#### See Also

Other recipe-designs: [menu\\_bibd\(](#page-26-1)), [menu\\_crd\(](#page-27-1)), [menu\\_factorial\(](#page-28-1)), [menu\\_graeco\(](#page-29-1)), [menu\\_hyper\\_graeco\(](#page-29-2)), [menu\\_rcbd\(](#page-31-1)), [menu\\_split\(](#page-31-2)), [menu\\_strip\(](#page-32-1)), [menu\\_youden\(](#page-33-1))

### Examples

 $menu_lsd(t = 3)$ 

<span id="page-31-1"></span><span id="page-31-0"></span>

Prepare a randomised complete block design

### Usage

```
menu_rcbd(
 t = random_integer_small(),
 r = random\_integer\_small(),
 seed = random_seed_number()
)
```
### Arguments

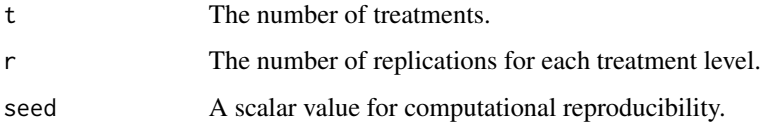

### Value

A recipe for randomised complete block design.

#### See Also

```
Other recipe-designs: menu_bibd(), menu_crd(), menu_factorial(), menu_graeco(), menu_hyper_graeco(),
menu_lsd(), menu_split(), menu_strip(), menu_youden()
```
### Examples

 $menu_rcbd(t = 3, r = 2)$ 

<span id="page-31-2"></span>menu\_split *Split-unit design*

### Description

Originally referred to as split-plot design when it was first used.

### <span id="page-32-0"></span>menu\_strip 33

### Usage

```
menu_split(
  t1 = random_integer_small(),
  t2 = random_integer_small(),
 r = random_interest\_small(),seed = random_seed_number()
\mathcal{L}
```
### Arguments

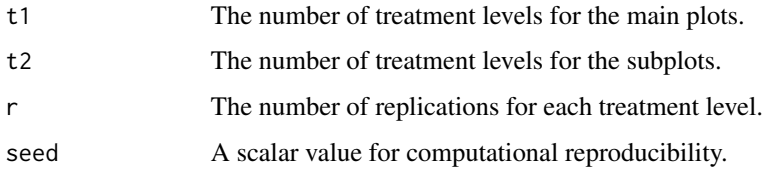

### Value

A recipe split-plot design.

### See Also

Other recipe-designs: [menu\\_bibd\(](#page-26-1)), [menu\\_crd\(](#page-27-1)), [menu\\_factorial\(](#page-28-1)), [menu\\_graeco\(](#page-29-1)), [menu\\_hyper\\_graeco\(](#page-29-2)), [menu\\_lsd\(](#page-30-1)), [menu\\_rcbd\(](#page-31-1)), [menu\\_strip\(](#page-32-1)), [menu\\_youden\(](#page-33-1))

### Examples

menu\_split(t1 = 3, t2 = 2,  $r = 4$ )

<span id="page-32-1"></span>menu\_strip *Strip-unit design*

### Description

Strip-unit design

### Usage

```
menu_strip(
  t1 = random_integer_small(),
  t2 = random_interest\_small(),
  r = random_integer_small(),
  seed = random_seed_number()
\mathcal{E}
```
<span id="page-33-0"></span>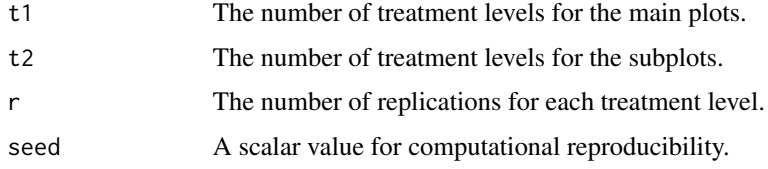

### Value

A recipe strip-unit design.

### See Also

```
Other recipe-designs: menu_bibd(), menu_crd(), menu_factorial(), menu_graeco(), menu_hyper_graeco(),
menu_lsd(), menu_rcbd(), menu_split(), menu_youden()
```
### Examples

menu\_strip(t1 = 3, t2 = 3,  $r = 2$ )

<span id="page-33-1"></span>menu\_youden *Youden square design*

### Description

Youden square design

### Usage

```
menu_youden(
  nc = random_integer_small(),
  t = random\_integer\_small(min = nc + 1),seed = random_seed_number()
)
```
### Arguments

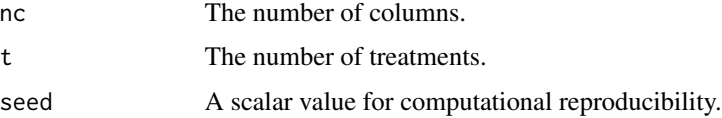

#### Value

A recipe Youden square design.

#### <span id="page-34-0"></span>nested\_in 35

### See Also

```
Other recipe-designs: menu_bibd(), menu_crd(), menu_factorial(), menu_graeco(), menu_hyper_graeco(),
menu_lsd(), menu_rcbd(), menu_split(), menu_strip()
```
### Examples

```
menu_youden(nc = 4, t = 5)
```
nested\_in *Specify the nesting or conditional structure for units or treatments*

### Description

Conditional treatment is different to nested units as the levels are assumed to be distinct for the latter but not for the former.

#### Usage

 $nested_in(x, ...)$ 

conditioned\_on(x, ...)

#### Arguments

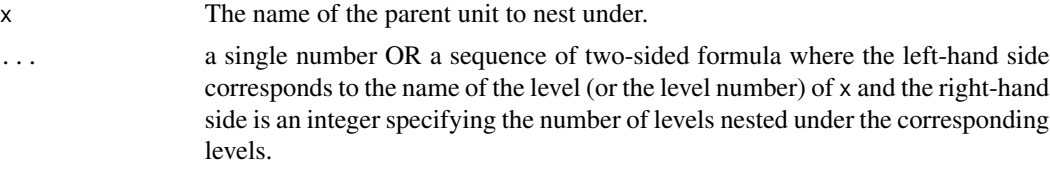

#### Details

Currently when specifying conditional treatment, only character vectors are accepted on the RHS.

#### Value

A nested level.

### See Also

See [set\\_units\(\)](#page-55-1) for examples of how to use this.

### Examples

```
design("Split-Plot Design | Split-Unit Design") %>%
 set_units(mainplot = 60,
           subplot = nested_in(mainplot, 10))
```
<span id="page-35-0"></span>nesting\_structure *Get the nesting structure for the units*

#### Description

Get the nesting structure for the units

#### Usage

nesting\_structure(design)

### Arguments

design An edibble design

### Value

Return a named list. Only shows the direct parent.

### Examples

nesting\_structure(takeout(menu\_split()))

new\_edibble *An edibble table constructor*

### Description

This helps to construct a new edibble table which is a special type of tibble.

### Usage

```
new_edibble(.data, ..., .design = NULL, .class = NULL)
```

```
as_edibble(.data, ...)
```
### Arguments

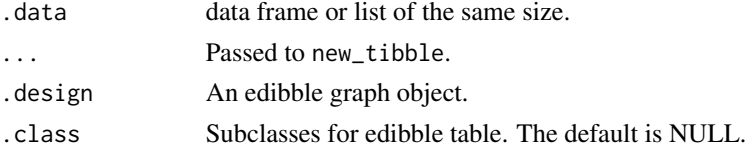

### Value

An edibble table.

<span id="page-36-0"></span>

A custom ordering algorithm

#### Usage

order\_trts(x, ...)

### Arguments

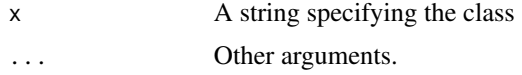

plot.edbl\_design *Interactive plot of the edibble design*

#### Description

Interactive plot of the edibble design

### Usage

```
## S3 method for class 'edbl_design'
plot(
 x,
 which = c("factors", "levels"),
 width = "100%",
 height = NULL,seed = 1,
  title = NULL,
  subtitle = NULL,
  footer = NULL,
 background = "transparent",
  view = c("show-buttons", "hide-buttons", "static"),
  ...
\mathcal{L}## S3 method for class 'edbl_table'
plot(x, \ldots)plot_fct_graph(
 x,
```

```
width = "100%",
 height = NULL,
 seed = 1,
 title = NULL,
  subtitle = NULL,
 footer = NULL,
 background = "transparent",
 view = c("show-buttons", "hide-buttons", "static"),
  ...
\mathcal{L}plot_lvl_graph(
 x,
 width = "100%",
 height = NULL,
  seed = 1,
 title = NULL,
 subtitle = NULL,
 footer = NULL,
 background = "transparent",
 view = c("show-buttons", "hide-buttons", "static"),
  ...
\mathcal{L}
```
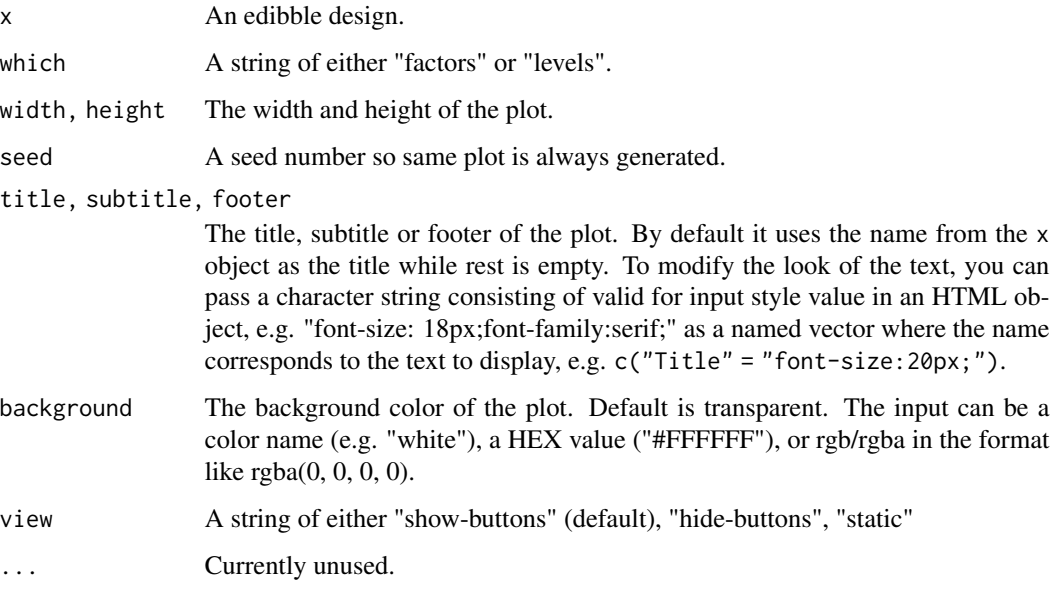

### Value

A plot.

#### <span id="page-38-0"></span>Examples

```
plot(takeout(menu_ccrd(t = 4, n = 20)))
```
Provenance *An object to query, record and modify an edibble graph*

#### Description

An object to query, record and modify an edibble graph An object to query, record and modify an edibble graph

### Details

The Provenance contains a set of operations to manipulate the nodes and edges of the edibble graph object.

#### Active bindings

fct\_nodes Get the factor nodes

lvl\_nodes Get the level nodes

fct\_edges Get the factor edges

lvl\_edges Get the level edges

fct\_n Get the number of nodes in factor graph

lvl\_n Get the number of nodes in level graph

rcrd\_ids Get the ids for all edbl\_rcrd factors.

unit\_ids Get the ids for all edbl\_unit factors.

trt\_ids Get the ids for all edbl\_trt factors.

is\_connected Check if nodes are connected. Get a new factor id. Get a new level id. Given a particular DAG, return a topological order Remember that there could be more than one order.

#### Methods

### Public methods:

- [Provenance\\$new\(\)](#page-40-0)
- [Provenance\\$set\\_title\(\)](#page-40-1)
- [Provenance\\$set\\_name\(\)](#page-40-2)
- [Provenance\\$set\\_validation\(\)](#page-40-3)
- [Provenance\\$set\\_simulate\(\)](#page-40-4)
- [Provenance\\$reactivate\(\)](#page-41-0)
- [Provenance\\$deactivate\(\)](#page-41-1)
- [Provenance\\$fct\\_id\(\)](#page-41-2)
- [Provenance\\$fct\\_id\\_parent\(\)](#page-41-3)
- [Provenance\\$fct\\_id\\_child\(\)](#page-41-4)
- [Provenance\\$fct\\_id\\_ancestor\(\)](#page-42-0)
- [Provenance\\$fct\\_id\\_descendant\(\)](#page-42-1)
- [Provenance\\$fct\\_id\\_leaves\(\)](#page-42-2)
- [Provenance\\$lvl\\_id\(\)](#page-42-3)
- [Provenance\\$lvl\\_id\\_parent\(\)](#page-42-4)
- [Provenance\\$lvl\\_id\\_child\(\)](#page-42-5)
- [Provenance\\$lvl\\_id\\_ancestor\(\)](#page-43-0)
- [Provenance\\$fct\\_id\\_from\\_lvl\\_id\(\)](#page-43-1)
- [Provenance\\$fct\\_id\\_from\\_lvl\\_values\(\)](#page-43-2)
- [Provenance\\$lvl\\_id\\_from\\_fct\\_id\(\)](#page-43-3)
- [Provenance\\$fct\\_names\(\)](#page-43-4)
- [Provenance\\$unit\\_names\(\)](#page-43-5)
- [Provenance\\$trt\\_names\(\)](#page-44-0)
- [Provenance\\$rcrd\\_names\(\)](#page-44-1)
- [Provenance\\$rcrd\\_class\(\)](#page-44-2)
- [Provenance\\$lvl\\_values\(\)](#page-44-3)
- [Provenance\\$unit\\_values\(\)](#page-44-4)
- [Provenance\\$trt\\_values\(\)](#page-44-5)
- [Provenance\\$rcrd\\_values\(\)](#page-44-6)
- [Provenance\\$fct\\_role\(\)](#page-45-0)
- [Provenance\\$fct\\_levels\(\)](#page-45-1)
- [Provenance\\$fct\\_levels\\_id\\_to\\_edbl\\_fct\(\)](#page-45-2)
- [Provenance\\$fct\\_levels\\_id\\_to\\_value\(\)](#page-45-3)
- [Provenance\\$fct\\_levels\\_value\\_to\\_id\(\)](#page-45-4)
- [Provenance\\$fct\\_exists\(\)](#page-45-5)
- [Provenance\\$trt\\_exists\(\)](#page-46-0)
- [Provenance\\$unit\\_exists\(\)](#page-46-1)
- [Provenance\\$rcrd\\_exists\(\)](#page-46-2)
- [Provenance\\$append\\_fct\\_nodes\(\)](#page-46-3)
- [Provenance\\$append\\_lvl\\_nodes\(\)](#page-46-4)
- [Provenance\\$append\\_fct\\_edges\(\)](#page-47-0)
- [Provenance\\$append\\_lvl\\_edges\(\)](#page-47-1)
- [Provenance\\$serve\\_units\(\)](#page-47-2)
- [Provenance\\$serve\\_trts\(\)](#page-47-3)
- [Provenance\\$serve\\_rcrds\(\)](#page-48-0)
- [Provenance\\$make\\_trts\\_table\(\)](#page-48-1)
- [Provenance\\$graph\\_subset\(\)](#page-48-2)
- [Provenance\\$save\\_seed\(\)](#page-48-3)
- [Provenance\\$get\\_title\(\)](#page-48-4)
- [Provenance\\$get\\_validation\(\)](#page-48-5)
- [Provenance\\$get\\_trail\(\)](#page-49-0)

- [Provenance\\$get\\_graph\(\)](#page-49-1)
- [Provenance\\$get\\_seed\(\)](#page-49-2)
- [Provenance\\$get\\_session\\_info\(\)](#page-49-3)
- [Provenance\\$get\\_edibble\\_version\(\)](#page-49-4)
- [Provenance\\$get\\_simulate\(\)](#page-49-5)
- [Provenance\\$get\\_simulate\\_result\\_env\(\)](#page-49-6)
- [Provenance\\$mapping\(\)](#page-49-7)
- [Provenance\\$mapping\\_to\\_unit\(\)](#page-49-8)
- [Provenance\\$record\\_step\(\)](#page-50-0)
- [Provenance\\$lvl\\_mapping\(\)](#page-50-1)
- [Provenance\\$record\\_track\\_external\(\)](#page-50-2)
- [Provenance\\$fct\\_id\\_links\(\)](#page-50-3)
- [Provenance\\$fct\\_graph\\_components\(\)](#page-50-4)
- [Provenance\\$lvl\\_graph\\_components\(\)](#page-50-5)
- [Provenance\\$clone\(\)](#page-50-6)

### <span id="page-40-0"></span>Method new(): Initialise function

*Usage:*

Provenance\$new(graph = NULL)

*Arguments:*

graph An edibble graph.

### <span id="page-40-1"></span>Method set\_title(): Set the title.

*Usage:*

Provenance\$set\_title(title)

*Arguments:*

title The title of the experiment

#### <span id="page-40-2"></span>Method set\_name(): Set the name.

*Usage:*

Provenance\$set\_name(name)

*Arguments:*

name The name of the edibble graph object.

### <span id="page-40-3"></span>Method set\_validation(): Set the validation.

*Usage:*

Provenance\$set\_validation(validation, type = "rcrds")

*Arguments:* validation The validation statement.

type The type of validation.

#### <span id="page-40-4"></span>Method set\_simulate(): Set the simulation process

*Usage:*

Provenance\$set\_simulate(name, process, rcrds) *Arguments:* name The name of the process process A function to simulate the record rcrds The record factor name simulating for.

<span id="page-41-0"></span>Method reactivate(): Reactivate the graph in the provenance object.

```
Usage:
Provenance$reactivate(
  design,
  overwrite = c("graph", "anatomy", "recipe", "validation", "simulate",
    "simualte_result")
\mathcal{L}
```
*Arguments:*

design An edibble design overwrite A vector of character to overwrite from the supplied design object.

<span id="page-41-1"></span>Method deactivate(): Deactivate the provenance object.

```
Usage:
Provenance$deactivate(delete = c("graph", "anatomy", "recipe", "validation"))
Arguments:
delete A vector of character to delete.
```
<span id="page-41-2"></span>Method fct\_id(): Get the id based on either the name of the factor node. If none supplied then it will give all.

```
Usage:
Provenance$fct_id(name = NULL, role = NULL)
Arguments:
```
name The name of the node. role The role for the node.

<span id="page-41-3"></span>Method fct\_id\_parent(): Get the factor parent ids

*Usage:*

Provenance\$fct\_id\_parent(id = NULL, role = NULL, type = NULL)

*Arguments:*

id The id of the corresponding node.

role The role for the node.

type The type of edge link.

<span id="page-41-4"></span>Method fct\_id\_child(): Get the factor child ids. If role is supplied then the child has to fit role

*Usage:*

Provenance\$fct\_id\_child(id = NULL, role = NULL)

*Arguments:* id The id of the corresponding node. role The role for the node.

<span id="page-42-0"></span>Method fct\_id\_ancestor(): Get the factor ancestor ids

*Usage:*

Provenance\$fct\_id\_ancestor(id = NULL, role = NULL)

*Arguments:* id The id of the corresponding node. role The role for the node.

<span id="page-42-1"></span>Method fct\_id\_descendant(): Get the factor descendant ids

*Usage:* Provenance\$fct\_id\_descendant(id = NULL, role = NULL) *Arguments:* id The id of the corresponding node. role The role for the node.

<span id="page-42-2"></span>Method fct\_id\_leaves(): Get the leave factor ids.

*Usage:* Provenance\$fct\_id\_leaves(role = NULL) *Arguments:* role The role for the node.

<span id="page-42-3"></span>Method  $1vl\_id()$ : Get the id based on name of level node. Assumes that level ids obtained are all from the same fid

*Usage:* Provenance\$lvl\_id(value = NULL, role = NULL, fid = NULL) *Arguments:* value The value of the node. role The role for the node. fid The factor id.

<span id="page-42-4"></span>Method  $1vl\_id\_parent()$ : Get the level parent ids

*Usage:* Provenance\$lvl\_id\_parent(id = NULL, role = NULL) *Arguments:* id The id of the corresponding node. role The role for the node.

<span id="page-42-5"></span>Method lvl\_id\_child(): Get the level child ids

#### *Usage:*

Provenance\$lvl\_id\_child(id = NULL, role = NULL)

*Arguments:*

id The id of the corresponding node. role The role for the node.

#### <span id="page-43-0"></span>Method lvl\_id\_ancestor(): Get the level ancestor ids

*Usage:*

Provenance\$lvl\_id\_ancestor(id = NULL, role = NULL)

*Arguments:* id The id of the corresponding node. role The role for the node.

<span id="page-43-1"></span>Method fct\_id\_from\_lvl\_id(): Find the factor id from level ids.

*Usage:*

Provenance\$fct\_id\_from\_lvl\_id(id = NULL, fid\_search = NULL)

*Arguments:*

id The id of the corresponding node.

fid\_search A vector of fids to search from.

<span id="page-43-2"></span>Method fct\_id\_from\_lvl\_values(): Find the factor id from level values.

*Usage:*

Provenance\$fct\_id\_from\_lvl\_values(value = NULL, fid\_search = NULL)

*Arguments:*

value The value of the node.

fid\_search A vector of fids to search from.

<span id="page-43-3"></span>Method lvl\_id\_from\_fct\_id(): Find the level id from the given fid

*Usage:* Provenance\$lvl\_id\_from\_fct\_id(fid = NULL) *Arguments:* fid The factor id.

<span id="page-43-4"></span>Method fct\_names(): Get the factor names based on id or role

*Usage:* Provenance\$fct\_names(id = NULL, role = NULL) *Arguments:* id The id of the corresponding node. role The role for the node.

<span id="page-43-5"></span>Method unit\_names(): Get the unit names

*Usage:* Provenance\$unit\_names(id = NULL) *Arguments:*

id The id of the corresponding node.

<span id="page-44-0"></span>Method trt\_names(): Get the treatment names

*Usage:*

Provenance\$trt\_names(id = NULL)

*Arguments:*

id The id of the corresponding node.

<span id="page-44-1"></span>Method rcrd\_names(): Get the record names.

*Usage:* Provenance\$rcrd\_names(id = NULL)

*Arguments:*

id The id of the corresponding node.

<span id="page-44-2"></span>Method rcrd\_class(): Get the class for record with validation.

*Usage:* Provenance\$rcrd\_class(name = NULL) *Arguments:*

name The name of the node.

<span id="page-44-3"></span>Method 1v1\_values(): Get the level values based on id or role cannot have just role only defined. id must be from the same fid

*Usage:* Provenance\$lvl\_values(id = NULL, role = NULL, fid = NULL)

*Arguments:* id The id of the corresponding node. role The role for the node.

fid The factor id.

<span id="page-44-4"></span>Method unit\_values(): Get the unit values.

*Usage:* Provenance\$unit\_values(id = NULL, fid = NULL)

*Arguments:*

id The id of the corresponding node.

fid The factor id.

<span id="page-44-5"></span>Method trt\_values(): Get the treatment values.

<span id="page-44-6"></span>*Usage:* Provenance\$trt\_values(id = NULL, fid = NULL) *Arguments:* id The id of the corresponding node. fid The factor id.

Method rcrd\_values(): Get the record values.

*Usage:*

Provenance\$rcrd\_values(uid = NULL, fid = NULL)

*Arguments:*

uid The unit level id

fid The factor id.

<span id="page-45-0"></span>Method fct\_role(): Get the role of the vertex given the factor id

*Usage:* Provenance\$fct\_role(id = NULL) *Arguments:* id The id of the corresponding node.

<span id="page-45-1"></span>Method fct\_levels(): Get the levels for each factor

*Usage:* Provenance\$fct\_levels(id = NULL, name = NULL, return = c("id", "value")) *Arguments:* id The id of the corresponding node. name The name of the node. return To return in "id" or "value" format.

<span id="page-45-2"></span>Method fct\_levels\_id\_to\_edbl\_fct(): Factor levels to edble factor

*Usage:* Provenance\$fct\_levels\_id\_to\_edbl\_fct(fct\_levels, role) *Arguments:* fct\_levels The factor levels in id. role The role for the node.

<span id="page-45-3"></span>Method fct\_levels\_id\_to\_value(): Get the factor levels in value given id format

*Usage:*

Provenance\$fct\_levels\_id\_to\_value(fct\_levels)

*Arguments:*

fct\_levels A list of factor levels in id format.

<span id="page-45-4"></span>Method fct\_levels\_value\_to\_id(): Get the factor levels in id given value format.

*Usage:*

Provenance\$fct\_levels\_value\_to\_id(fct\_levels)

*Arguments:*

fct\_levels A list of factor levels in id format.

<span id="page-45-5"></span>Method fct\_exists(): One of name, id or role is defined to check if it exists. If more than one of the arguments name, id and role are supplied, then the intersection of it will be checked.

*Usage:* Provenance\$fct\_exists(id = NULL, name = NULL, role = NULL, abort = TRUE) *Arguments:* id The id of the corresponding node. name The name of the node. role The role for the node. abort Whether to abort.

<span id="page-46-0"></span>Method trt\_exists(): Check if treatment exists.

*Usage:* Provenance\$trt\_exists(id = NULL, name = NULL, abort = TRUE) *Arguments:* id The id of the corresponding node. name The name of the node. abort Whether to abort.

<span id="page-46-1"></span>Method unit\_exists(): Check if unit exists.

*Usage:*

Provenance\$unit\_exists(id = NULL, name = NULL, abort = TRUE)

*Arguments:*

id The id of the corresponding node. name The name of the node.

abort Whether to abort.

#### <span id="page-46-2"></span>Method rcrd\_exists(): Check if record exists.

*Usage:* Provenance\$rcrd\_exists(id = NULL, name = NULL, abort = TRUE) *Arguments:* id The id of the corresponding node. name The name of the node. abort Whether to abort.

<span id="page-46-3"></span>Method append\_fct\_nodes(): Given node data, append the factor nodes

*Usage:*

Provenance\$append\_fct\_nodes(name, role, attrs = NULL)

*Arguments:*

name The name of the node.

role The role for the node.

attrs The attributes.

<span id="page-46-4"></span>Method append\_lvl\_nodes(): Given node data, append the level nodes *Usage:*

```
Provenance$append_lvl_nodes(
   value,
   n = NULL,label = NULL,attrs = NULL,
   fid = NULL
 )
 Arguments:
 value The value of the node.
 n The number of replications.
 label The labels for the levels.
 attrs The attributes.
 fid The factor id.
Method append_fct_edges(): Given edge data, append the factor edges
 Usage:
 Provenance$append_fct_edges(from, to, type = NULL, group = FALSE, attrs = NULL)
 Arguments:
 from The node id from.
 to The node id to.
 type The type of edges.
 group A logical value to indicate whether to create new group id or not.
 attrs The attributes.
Method append_lvl_edges(): Given edge data, append the level edges
 Usage:
 Provenance$append_lvl_edges(from, to, attrs = NULL)
 Arguments:
 from The node id from.
 to The node id to.
 attrs The attributes.
Method serve_units(): Serve the units.
 Usage:
 Provenance$serve_units(id = NULL, return = c("id", "value"))
 Arguments:
 id The id of the corresponding node.
 return To return in "id" or "value" format.
Method serve_trts(): Serve treatments
```
<span id="page-47-3"></span><span id="page-47-2"></span><span id="page-47-1"></span>*Usage:* Provenance\$serve\_trts(id = NULL, return = c("id", "value")) *Arguments:*

id The id of the corresponding node. return To return in "id" or "value" format.

<span id="page-48-0"></span>Method serve\_rcrds(): Serve records

*Usage:*

Provenance\$serve\_rcrds(id = NULL, return = c("id", "value"))

*Arguments:*

id The id of the corresponding node. return To return in "id" or "value" format.

<span id="page-48-1"></span>Method make\_trts\_table(): Make the treatments table

*Usage:*

Provenance\$make\_trts\_table(id = NULL, return = c("id", "value"))

*Arguments:*

id The id of the corresponding node. return To return in "id" or "value" format.

*Returns:* A treatment table

<span id="page-48-2"></span>Method graph\_subset(): Subset graph

```
Usage:
Provenance$graph_subset(
  id = NULL,include = c("self", "child", "parent", "ancestors")
\lambda
```
*Arguments:*

id The id of the corresponding node.

include "self" for only input id, "child" for child also, "parent" for parent also, nodes immediately related, and "ancestors" for all ancestors

*Returns:* subsetted graph

<span id="page-48-3"></span>Method save\_seed(): Save the seed

*Usage:*

Provenance\$save\_seed(seed, type)

*Arguments:* seed A seed.

type Type.

#### <span id="page-48-4"></span>Method get\_title(): Get the title

*Usage:* Provenance\$get\_title()

### <span id="page-48-5"></span>Method get\_validation(): Get the validation

*Usage:*

```
Provenance$get_validation(type = NULL)
 Arguments:
 type A type.
Method get_trail(): Get the trail.
 Usage:
 Provenance$get_trail()
Method get_graph(): Get the graph
 Usage:
 Provenance$get_graph()
Method get_seed(): Get the seed
 Usage:
 Provenance$get_seed()
Method get_session_info(): Get the session information
 Usage:
 Provenance$get_session_info()
Method get_edibble_version(): Get the edibble version.
 Usage:
 Provenance$get_edibble_version()
Method get_simulate(): Get the simulation information
 Usage:
 Provenance$get_simulate(name = NULL)
 Arguments:
 name The process name. Only one name allowed.
Method get_simulate_result_env(): Get the simulation results
 Usage:
 Provenance$get_simulate_result_env(name = NULL)
 Arguments:
 name The process name. Only one name allowed.
Method mapping(): Mapping of a role to role
 Usage:
 Provenance$mapping(role_from, role_to)
 Arguments:
 role_from The role from.
 role_to The role to.
Method mapping_to_unit(): Mapping of an id to a unit
```
*Usage:* Provenance\$mapping\_to\_unit(id = NULL) *Arguments:* id The id of the corresponding node.

<span id="page-50-0"></span>Method record\_step(): Record step.

*Usage:* Provenance\$record\_step()

<span id="page-50-1"></span>Method  $lv1_m$ apping(): Get the level edges by factor

*Usage:* Provenance\$lvl\_mapping(from, to, return = c("vector", "table")) *Arguments:* from, to The factor id. return To return in "id" or "value" format.

<span id="page-50-2"></span>Method record\_track\_external(): Record track external.

*Usage:* Provenance\$record\_track\_external(code) *Arguments:* code The code to record.

<span id="page-50-3"></span>Method fct\_id\_links(): Find all id that is linked.

*Usage:*

Provenance\$fct\_id\_links(id = NULL, role = NULL, link = c("direct", "indirect")) *Arguments:* id The id of the corresponding node. role The role for the node. link Whether the link should be direct or indirect *Returns:* id of linked factors, excluding itself.

<span id="page-50-4"></span>Method fct\_graph\_components(): Get the nodes with components (subgraph number)

*Usage:*

Provenance\$fct\_graph\_components(id = NULL)

*Arguments:*

id The id of the corresponding node.

<span id="page-50-5"></span>Method lvl\_graph\_components(): Get the nodes with components (subgraph number) *Usage:*

Provenance\$lvl\_graph\_components()

<span id="page-50-6"></span>Method clone(): The objects of this class are cloneable with this method.

*Usage:*

Provenance\$clone(deep = FALSE)

*Arguments:*

deep Whether to make a deep clone.

<span id="page-51-0"></span>

Similar to [scales::rescale\(\)](#page-0-0) but it has a different behaviour when only upper or lower bound is given.

### Usage

 $rescale_value(x, lower = NA, upper = NA)$ 

### Arguments

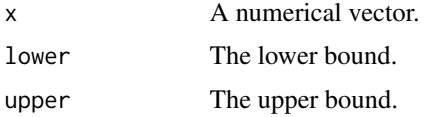

<span id="page-51-1"></span>scan\_menu *Find the short names of the named designs*

### Description

Find the short names of the named designs

### Usage

scan\_menu(packages = NULL, exclude = NULL)

### Arguments

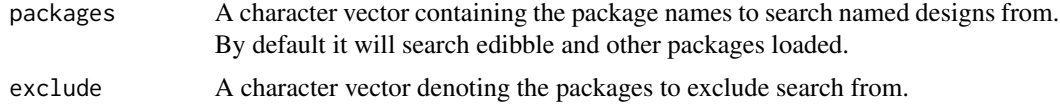

#### Value

A data.frame with package, name, arguments, and full name.

### Examples

scan\_menu()

<span id="page-52-1"></span><span id="page-52-0"></span>

This converts an edibble graph object to a data frame called edibble. This function should be used when the design is in the final form (or close to the final form). The table can only be formed when the variables can be reconciled, otherwise it will be a data frame with zero rows.

#### Usage

```
serve_table(
  .edibble,
 label_nested = NULL,
 fail = c("error", "warn", "ignore"),
  .record = TRUE
)
```
#### Arguments

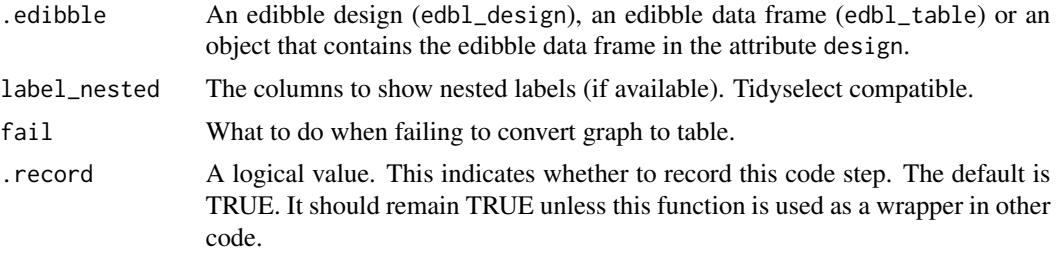

### Value

An edbl data frame with columns defined by vertices and rows displayed only if the vertices are connected and reconcile for output.

### See Also

```
Other user-facing functions: allot_trts(), allot_units(), design(), expect_rcrds(), export_design(),
set_rcrds(), set_trts(), set_units()
```
### Examples

```
design("Completely Randomised Design") %>%
 set_units(unit = 28) %>%
 set\_trts(trt = 6) %>%
 allot_trts(trt ~ unit) %>%
 assign_trts("random", seed = 521) %>%
 serve_table()
```
These are structured information that can be encoded in into the design object. By encoding this information, you can make it interoperable. If you use [export\\_design\(\)](#page-17-1), the information is exported to the title sheet of the excel output.

#### Usage

```
set\_attrs(.edible = design(), ...)
```
#### Arguments

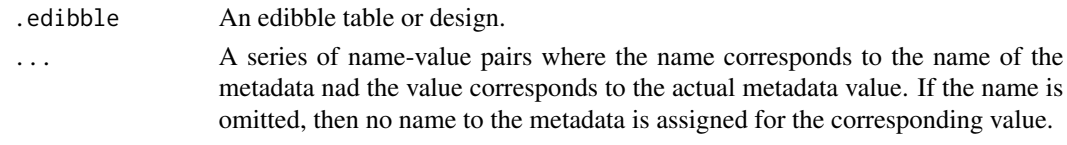

#### Examples

```
des <- set_attrs(design(aim = "Testing for new flu vaccine.",
                       contact = "emi.tanaka (at) anu.edu",
                       "Funded by Better Experiments Institute.") )
```
des\$context

<span id="page-53-1"></span>set\_rcrds *Set records for given unit*

#### Description

This function creates new nodes to edibble graph with the name corresponding to either the intended response that will be measured or a variable to be recorded. Avoid record names staring with a "." as these are reserved for other purposes downstream.

#### Usage

```
set_rcrds(
  .edibble,
  ...,
  .name_repair = c("check_unique", "unique", "universal", "minimal"),
  .record = TRUE
)
set_rcrds_of(.edibble, ...)
```
#### <span id="page-54-0"></span>set\_trts 55

### Arguments

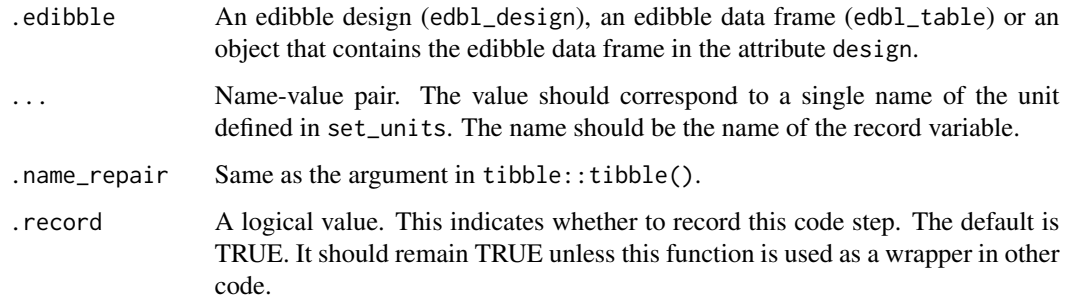

#### Value

An edibble design.

### See Also

```
Other user-facing functions: allot_trts(), allot_units(), design(), expect_rcrds(), export_design(),
serve_table(), set_trts(), set_units()
```
#### Examples

 $takeout(menu_crd(t = 4, n = 10)) %$ set\_rcrds(y = unit)  $takeout(menu_crd(t = 4, n = 10)) %$ 

 $set_rcrds_of(unit = "y")$ 

<span id="page-54-1"></span>set\_trts *Set the treatment variables*

### Description

This function add a special class, called edbl\_trt, of edibble variables.

#### Usage

```
set_trts(
  e.edibble = design(),
  ...,
  .name_repair = c("check_unique", "unique", "universal", "minimal"),
  .record = TRUE
\mathcal{E}
```
<span id="page-55-0"></span>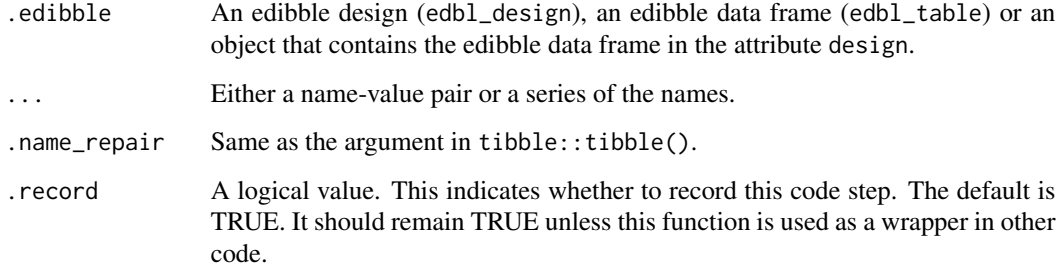

#### Value

An edibble design.

### Definition of *treatment*

The word *treatment* is sometimes used to refer to one of these variables. When there are more than one treatment variables then this unfortunately confuses whether treatment refers to the variable or the combination of all treatment variables.

Treatment is the whole description of what is applied in an experiment.

#### See Also

Other user-facing functions: [allot\\_trts\(](#page-5-1)), [allot\\_units\(](#page-6-1)), [design\(](#page-10-1)), [expect\\_rcrds\(](#page-16-1)), [export\\_design\(](#page-17-1)), [serve\\_table\(](#page-52-1)), [set\\_rcrds\(](#page-53-1)), [set\\_units\(](#page-55-1))

### Examples

```
design() %>%
 set\_trts(pesticide = c("A", "B", "C"),dosage = c(0, 10, 20, 30, 40)
```
<span id="page-55-1"></span>set\_units *Set units used in experiment*

### Description

This function sets new edibble variables of class edbl\_unit. More specifically, this means that new nodes are added to the edbl\_graph.

<span id="page-56-0"></span>set\_units 57

#### Usage

```
set_units(
  e.edibble = design(),
  ...,
  .name_repair = c("check_unique", "unique", "universal", "minimal"),
  .record = TRUE
\lambda
```
#### Arguments

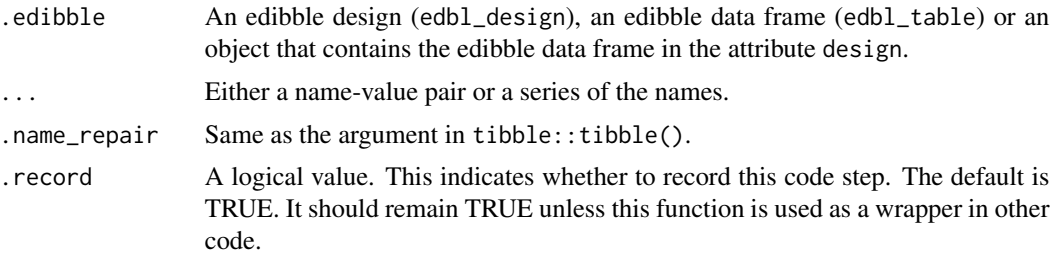

#### Value

An edibble design.

### Definition of *unit*

A *unit*, much like *factor*, is an over-used word but due to lack of a better word, edibble uses the word "unit" to refer to any entity, physical or otherwise, that pertain to the experiment. This function doen't explicitly distinguish between experimental or observational units, nor is a unit limited to these type of units. A unit in edibble can be a blocking factor or even a discrete time unit.

### Limitations

Currently a unit should only have a discrete set of levels and you need to know the number of levels prior to setting the units.

### See Also

```
Other user-facing functions: allot_trts(), allot_units(), design(), expect_rcrds(), export_design(),
serve_table(), set_rcrds(), set_trts()
```
### Examples

```
# 30 rats
design() %>%
  set_units(rat = 30) %>%
  serve_table()
# 4 girls named "Anna", "Betty", "Carol", "Diana"
design() %>%
  set_units(girl = c("Anna", "Betty", "Carol", "Diana")) %>%
```

```
serve_table()
# 3 companies, with 10 boxes each
design() %>%
 set\_units(company = c("A", "B", "C"),
                box = nested_in(company, 10))
# 2 classes, one with 10 students, the other with 20 students
design() %>%
 set_units(class = 2,
            student = nested_in(class,
                                1 \sim 10,
                                2 \sim 20)# 4 countries with 10 people from Australia & New Zealand and 20 from the rest
design() %>%
 set_units(country = c("AU", "NZ", "USA", "JPN"),
            person = nested_in(country,
                               c("AU", "NZ") \sim 10,. \sim 20)) %>%
 serve_table()
```
<span id="page-57-1"></span>simulate\_process *Simulation process*

### Description

This function to create and store functions to simulate the records.

#### Usage

```
simulate_process(.data, ...)
```
### Arguments

.data An edibble table.

... A name-value pair where the name should correspond to either the record name that you are simulating or a process name if the return object is a data frame with columns corresponding to the name of the records. The value must be a function with set default arguments. The return object of this function should be either a vector or a data frame with the column names corresponding to the record names. The size should correspond to the number of columns.

<span id="page-57-0"></span>

#### <span id="page-58-0"></span>Details

When creating a function, internally you can refer to any of the factors without referring to the actual data. The data referred to is expected to be from the full data. Like in tidyverse, syntax .data is reserved for the full data and .env can be used to refer to environment variables.

You can use the syntax  $n()$  to refer to nrow(.data) or  $n(fct)$  where fct corresponds to unquoted factor name. The return value will be the number of the observed number of levels of factor fct in the data. For n(fct1, fct2) it will return the observed number of distinct interaction levels for fct1 and fct2.

Note that you can actually put as many process as you like if you use a process name (starting with a dot), even if this is for the same record factor.

<span id="page-58-2"></span>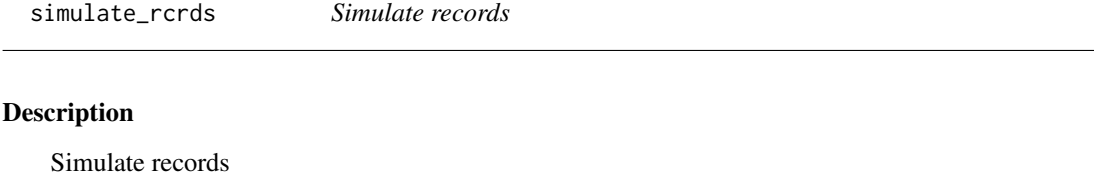

### Usage

simulate\_rcrds(.data, ..., .seed = NULL)

#### Arguments

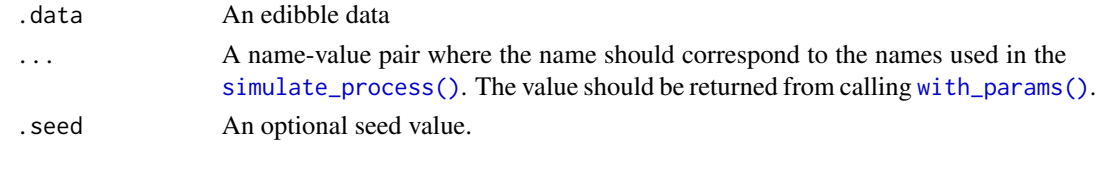

<span id="page-58-1"></span>skittles *Skittles experiment*

#### Description

This contains the data from the skittle experiment conducted by Nick Tierney. The goal of the experiment was to assess if people can discern the flavour of the skittle (indicated by color of the skittle) based on taste alone. The participants are blindfolded.

The experiment had 3 participants with each participant tasting 10 skittles, 2 of each 5 color, in a random order.

skittle\_type The type of skittle. Coincides with real\_skittle.

person The participant.

order The order the skittle was tasted.

choice The participant's choice.

real\_skittle The actual skittle color.

#### Usage

skittles

### Format

An object of class spec\_tbl\_df (inherits from tbl\_df, tbl, data.frame) with 30 rows and 6 columns.

### Source

https://github.com/njtierney/skittles

### See Also

Other experimental data: [lady\\_tasting\\_tea](#page-23-1)

split\_by *Split or count the data according to certain factors*

#### Description

This function has a similar result with split() where it returns a named list with names corresponding to the levels of the separating factor (or concatenated strings if multiple separating factors). The key differences to split(), are that the splitting factor does not appear in the elements of the list and only linked factors and their ancestors appear in the output, e.g. if treatment is applied to wholeplot and subplots are nested within subplots, then the subplot will not be shown in the output if split by treatment.

#### Usage

```
split_by(.data, ..., .sep = ":", .remove_empty = TRUE)
count_by(.data, ..., .remove_empty = TRUE)
```
### Arguments

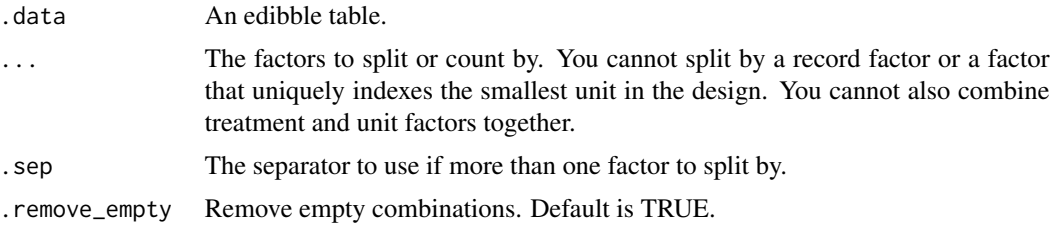

#### Value

A named list.

<span id="page-59-0"></span>

#### <span id="page-60-0"></span>takeout 61

### See Also

[pivot\\_wider\\_by\(\)](#page-0-0)

### Examples

```
spd <- takeout(menu_split())
split(spd, spd$trt1)
spd %>% split_by(trt1)
spd %>% split_by(trt2)
spd %>% split_by(mainplot)
spd %>% count_by(trt1)
fac \le takeout(menu_factorial(trt = c(2, 2, 2)))
fac %>% count_by(where(~is_trt(.x)))
```
#### takeout *Create a named experimental design*

#### Description

This function generates a named experimental design by supplying the selected menu named design and prints out by default

You can find the available recipes with scan\_menu().

### Usage

 $takeout(recape = NULL, show = TRUE)$ 

### Arguments

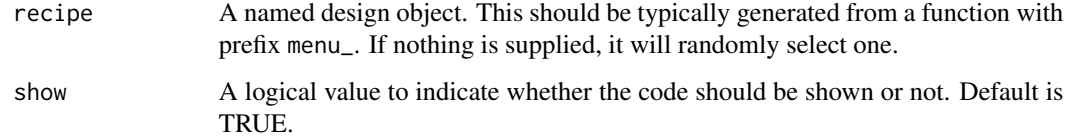

### Value

A recipe design.

#### See Also

See [scan\\_menu\(\)](#page-51-1) for finding the short names of the named experimental designs.

### Examples

```
takeout(menu_crd(n = 50, t = 5))# if you omit the design parameters then it will use the default
# (which may be random)
takeout(menu_crd())
# if you don't give any short names then it will generate a random one
takeout()
```
trts\_table *Treatments table*

### Description

Treatments table

#### Usage

trts\_table(.edibble)

#### Arguments

.edibble An edibble table

utility-edibble-var *Utility functions for edibble variable*

#### Description

The S3 methods for edbl\_fct objects have the same expected output that of a factor. Other functions are utility functions related to edbl\_fct object.

#### Usage

```
## S3 method for class 'edbl_fct'
as.character(x, ...)
## S3 method for class 'edbl_fct'
as.integer(x, ...)
is_fct(x)
is_unit(x)
is\_trt(x)is_rcrd(x)
```
<span id="page-61-0"></span>

### <span id="page-62-0"></span>with\_params 63

### Arguments

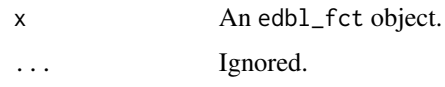

### Value

A character vector.

<span id="page-62-1"></span>with\_params *This is a helper function to set the parameter values*

### Description

This is a helper function to set the parameter values

### Usage

with\_params(..., .censor = NA, .aggregate = NULL)

### Arguments

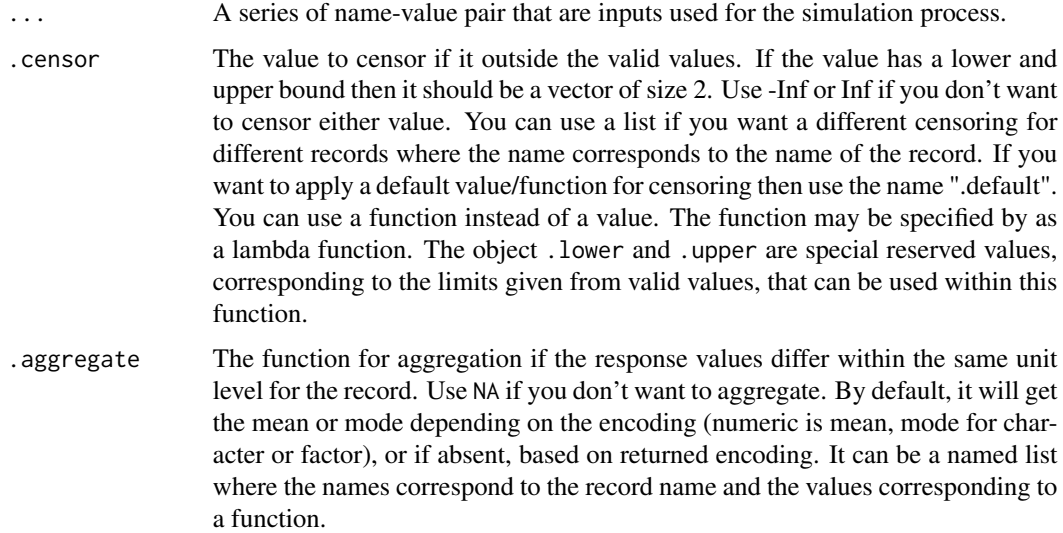

### See Also

[simulate\\_rcrds\(\)](#page-58-2)

<span id="page-63-0"></span>

This creates a list that is used later for creating data validation rules when the data is exported.

#### Usage

```
with_value(
  operator = c("="", "==", ">=", "<=", "<=", "<<", ">=", " !=");value = NULL,
  between = NULL,
  not_between = NULL
)
```
#### Arguments

operator Operator to apply. value An optional value related to operator between, not\_between

An optional numerical vector of size two where the first entry is the minimum value and the second entry is the maximum value. For between, the value is valid if within the range of minimum and maximum value inclusive. For not\_between, the value must lie outside of these values.

#### Value

A list with two elements operator and value.

with\_variables *A helper function to set variables that the record is dependent on.*

#### Description

The other options give are characteristics of the record (not the independent variables). Warning: none of the other options work at the moment!

#### Usage

```
with_variables(
  ...,
  .missing = FALSE,
  \text{interaction} = \text{random\_true\_false}(),.discrete = FALSE,
  .linear = random_true_false(),
  .error_dist = NULL
\mathcal{E}
```
<span id="page-64-0"></span>with\_variables 65

## Arguments

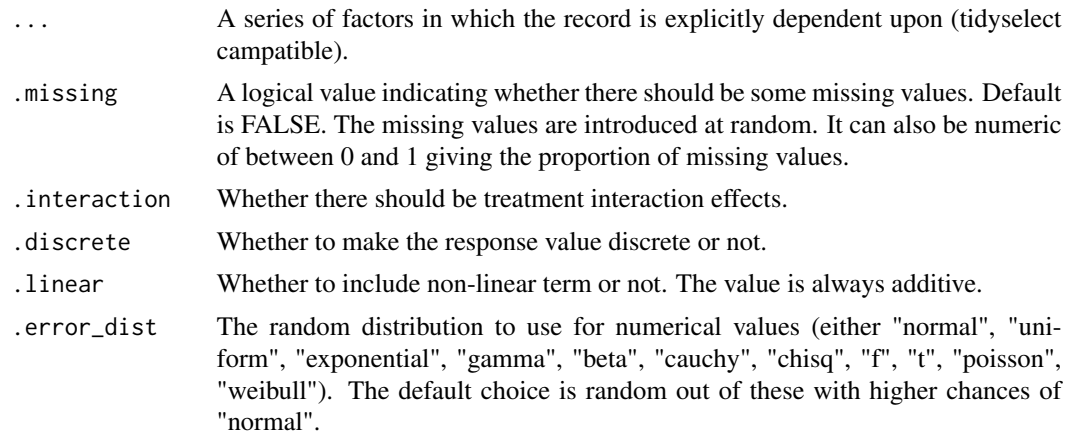

### See Also

[autofill\\_rcrds\(\)](#page-9-1)

# <span id="page-65-0"></span>**Index**

∗ datasets lady\_tasting\_tea, [24](#page-23-0) skittles, [59](#page-58-0) ∗ design manipulators design\_data, [15](#page-14-0) ∗ experimental data lady\_tasting\_tea, [24](#page-23-0) skittles, [59](#page-58-0) ∗ recipe-designs menu\_bibd, [27](#page-26-0) menu\_crd, [28](#page-27-0) menu\_factorial, [29](#page-28-0) menu\_graeco, [30](#page-29-0) menu\_hyper\_graeco, [30](#page-29-0) menu\_lsd, [31](#page-30-0) menu\_rcbd, [32](#page-31-0) menu\_split, [32](#page-31-0) menu\_strip, [33](#page-32-0) menu\_youden, [34](#page-33-0) ∗ user-facing functions allot\_trts, [6](#page-5-0) allot\_units, [7](#page-6-0) design, [11](#page-10-0) expect\_rcrds, [17](#page-16-0) export\_design, [18](#page-17-0) serve\_table, [53](#page-52-0) set\_rcrds, [54](#page-53-0) set\_trts, [55](#page-54-0) set\_units, [56](#page-55-0) \_PACKAGE *(*edibble-package*)*, [3](#page-2-0) activate\_provenance, [4](#page-3-0) allot\_table, [5](#page-4-0) allot\_trts, [6,](#page-5-0) *[7](#page-6-0)*, *[12](#page-11-0)*, *[18,](#page-17-0) [19](#page-18-0)*, *[53](#page-52-0)*, *[55–](#page-54-0)[57](#page-56-0)* allot\_units, *[6](#page-5-0)*, [7,](#page-6-0) *[12](#page-11-0)*, *[18,](#page-17-0) [19](#page-18-0)*, *[53](#page-52-0)*, *[55–](#page-54-0)[57](#page-56-0)* as.character.edbl\_fct *(*utility-edibble-var*)*, [62](#page-61-0) as.data.frame.edbl\_table, [8](#page-7-0) as.integer.edbl\_fct *(*utility-edibble-var*)*, [62](#page-61-0)

```
as_edibble (new_edibble), 36
as_tibble.edbl_table, 9
assign_fcts, 8
assign_trts (assign_fcts), 8
assign_units (assign_fcts), 8
autofill_rcrds, 10
autofill_rcrds(), 65
```
column, [10](#page-9-0) conditioned\_on *(*nested\_in*)*, [35](#page-34-0) count\_by *(*split\_by*)*, [60](#page-59-0) crossed\_by, [11](#page-10-0)

design, *[6,](#page-5-0) [7](#page-6-0)*, [11,](#page-10-0) *[18,](#page-17-0) [19](#page-18-0)*, *[53](#page-52-0)*, *[55](#page-54-0)[–57](#page-56-0)* design-helpers, [13](#page-12-0) design\_anatomy, [14](#page-13-0) design\_data, [15](#page-14-0) design\_model, [15](#page-14-0)

edbl\_design *(*design-helpers*)*, [13](#page-12-0) edbl\_table *(*design-helpers*)*, [13](#page-12-0) edibble-package, [3](#page-2-0) examine\_process, [16](#page-15-0) examine\_process\_values *(*examine\_process*)*, [16](#page-15-0) examine\_recipe, [16](#page-15-0) expect-vars, [17](#page-16-0) expect\_rcrds, *[6,](#page-5-0) [7](#page-6-0)*, *[12](#page-11-0)*, [17,](#page-16-0) *[19](#page-18-0)*, *[53](#page-52-0)*, *[55](#page-54-0)[–57](#page-56-0)* export\_design, *[6,](#page-5-0) [7](#page-6-0)*, *[12](#page-11-0)*, *[18](#page-17-0)*, [18,](#page-17-0) *[53](#page-52-0)*, *[55](#page-54-0)[–57](#page-56-0)* export\_design(), *[54](#page-53-0)*

fct, [19](#page-18-0) fct\_attrs *(*fct*)*, [19](#page-18-0) fct\_edges *(*design\_data*)*, [15](#page-14-0) fct\_generator, [20](#page-19-0) fct\_graph, [21](#page-20-0) fct\_nodes *(*design\_data*)*, [15](#page-14-0) formatting, [21](#page-20-0)

is\_cross\_levels *(*design-helpers*)*, [13](#page-12-0) is\_edibble *(*design-helpers*)*, [13](#page-12-0)

#### INDEX  $67$

```
is_edibble_design (design-helpers), 13
is_edibble_graph (design-helpers), 13
is_edibble_levels (design-helpers), 13
is_edibble_table (design-helpers), 13
is_fct (utility-edibble-var), 62
is_named_design (design-helpers), 13
is_nest_levels (design-helpers), 13
is_provenance, 22
is_rcrd (utility-edibble-var), 62
is_takeout, 22
is_trt (utility-edibble-var), 62
is_unit (utility-edibble-var), 62
label_seq, 23
label_seq_from_length (label_seq), 23
label_seq_from_to (label_seq), 23
label_seq_length (label_seq), 23
label_seq_to_length (label_seq), 23
lady_tasting_tea, 24, 60
latin, 25
latin_array (latin), 25
latin_rectangle (latin), 25
latin_square (latin), 25
lvl_edges (design_data), 15
lvl_nodes (design_data), 15
lvls, 26
```

```
menu_bibd, 27, 28–35
menu_crd, 27, 28, 29–35
menu_factorial, 27, 28, 29, 30–35
menu_graeco, 27–29, 30, 31–35
menu_hyper_graeco, 27–30, 30, 31–35
menu_lsd, 27–31, 31, 32–35
menu_rcbd, 27–31, 32, 33–35
menu_split, 27–32, 32, 34, 35
menu_strip, 27–33, 33, 35
menu_youden, 27–34, 34
```
nested\_in, [35](#page-34-0) nesting\_structure, [36](#page-35-0) new\_edibble, [36](#page-35-0)

```
order_trts, 37
```

```
pivot_wider_by(), 61
plot.edbl_design, 37
plot.edbl_table (plot.edbl_design), 37
plot_fct_graph (plot.edbl_design), 37
plot_lvl_graph (plot.edbl_design), 37
```
print.edbl\_design *(*formatting*)*, [21](#page-20-0) Provenance, [39](#page-38-0) redesign *(*design*)*, [11](#page-10-0) rescale\_values, [52](#page-51-0) scales::rescale(), *[52](#page-51-0)* scan\_menu, [52](#page-51-0) scan\_menu(), *[61](#page-60-0)* serve\_table, *[6,](#page-5-0) [7](#page-6-0)*, *[12](#page-11-0)*, *[18,](#page-17-0) [19](#page-18-0)*, [53,](#page-52-0) *[55](#page-54-0)[–57](#page-56-0)* set\_attrs, [54](#page-53-0) set\_rcrds, *[6,](#page-5-0) [7](#page-6-0)*, *[12](#page-11-0)*, *[18,](#page-17-0) [19](#page-18-0)*, *[53](#page-52-0)*, [54,](#page-53-0) *[56,](#page-55-0) [57](#page-56-0)* set\_rcrds(), *[12](#page-11-0)* set\_rcrds\_of *(*set\_rcrds*)*, [54](#page-53-0) set\_trts, *[6,](#page-5-0) [7](#page-6-0)*, *[12](#page-11-0)*, *[18,](#page-17-0) [19](#page-18-0)*, *[53](#page-52-0)*, *[55](#page-54-0)*, [55,](#page-54-0) *[57](#page-56-0)* set\_trts(), *[12](#page-11-0)* set\_units, *[6,](#page-5-0) [7](#page-6-0)*, *[12](#page-11-0)*, *[18,](#page-17-0) [19](#page-18-0)*, *[53](#page-52-0)*, *[55,](#page-54-0) [56](#page-55-0)*, [56](#page-55-0) set\_units(), *[12](#page-11-0)*, *[35](#page-34-0)* simulate\_process, [58](#page-57-0) simulate\_process(), *[59](#page-58-0)* simulate\_rcrds, [59](#page-58-0) simulate\_rcrds(), *[63](#page-62-0)* skittles, *[25](#page-24-0)*, [59](#page-58-0) split\_by, [60](#page-59-0)

```
takeout, 61
to_be_character (expect-vars), 17
to_be_date (expect-vars), 17
to_be_factor (expect-vars), 17
to_be_integer (expect-vars), 17
to_be_numeric (expect-vars), 17
to_be_time (expect-vars), 17
trts_table, 62
```

```
utility-edibble-var, 62
```
with\_params, [63](#page-62-0) with\_params(), *[59](#page-58-0)* with\_value, [64](#page-63-0) with\_variables, [64](#page-63-0)